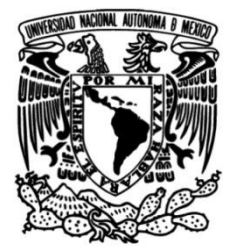

**UNIVERSIDAD NACIONAL AUTÓNOMA DE MÉXICO**

# **FACULTAD DE INGENIERÍA**

# **Generación de modelos tridimensionales de hueso esponjoso a partir de su arquitectura**

**TESIS**

Que para obtener el título de **Ingeniera Mecánica**

**P R E S E N T A** 

Adriana Guadalupe Loera Villeda

# **DIRECTOR DE TESIS**

M. en I Edgar Isaac Ramírez Díaz

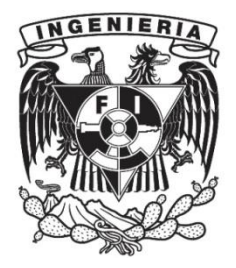

**Ciudad Universitaria, Cd. Mx., 2018**

#### **Agradecimientos**

Muchas personas han estado a mi lado desde que inicié mi carrera universitaria, incluso hay personas que ya no están conmigo pero que aportaron momentos importantes a mi vida, a esas personas les doy las gracias por que hicieron que me desarrollara como persona, porque a través de transcendentales lecciones hicieron que cambiara totalmente la perspectiva que tenía de esta vida.

Agradezco a mi familia, que siempre ha creído en mis capacidades, que aunque mi carrera universitaria se ha visto detenida por problemas de salud siempre me han considerado fuerte, decidida y con la capacidad de lograr cualquier cosa. A mis padres por haberme educado como una persona que debe cumplir sus sueños, que nunca debe rendirse y que siempre debe seguir adelante. A mi hermana por todas las pláticas nocturnas y diurnas que hemos tenido en todos estos años, llenos de apoyo, comprensión y consejos (perdón por haberte pedido las tareas que yo no hacía jeje).

A todos los amigos que me escuchaban o leían quejándome de la tesis mientras la realizaba y que me apoyaron brindándome información, mensajes alentadores o simplemente me escuchaban cuando me sentía desesperada. Los divertidos momentos que pasaba con ustedes mientras agonizaba escribiendo mi tesis me ayudaron a escribir con más ánimos.

Dianita gracias por considerarme una persona en la que puedes confiar y por llevarme a lugares fantásticos, junto con Araceli (que me dio información para realizar mi tesis), siempre me gusta como platicamos haberlas conocido en japonés fue una casualidad hermosa. A mis lindos amigos de prepa Ale, Viri, Mario y Jebus por demostrar que se puede tener una hermosa amistad que hasta ahora ha durado 10 años y a pesar de no vernos tanto, platicar siempre que nos encontramos como si nos viéramos diario. A Michelle y a Grecia, gracias por las maravillosas pláticas y eventos yaoi, de verdad siempre que las veo termino con una gran sonrisa de lo genial que me la paso, siempre me pregunto por qué no las conocí antes. A mi amiguito de la secundaria Diego que siempre me regaña por hacerme pato en la universidad. A Marianita porque a pesar de que apenas nos conocemos, forjamos una fuerte y gran amistad en tan poco tiempo, eres una persona que me entiende con solo la mirada y esos amigos valen oro, y que junto con Jorge y Jhakin hacemos unas pláticas excepcionales sobre política y percepciones sobre el ser humano. A Leiny por ser una excelente consejera y poder compartir algunas memorias juntas de gustos similares. A mi querida amiga de la primaria Daniela la cual siempre está dispuesta a salir y a platicar, gracias por dejarme quedar en tu casa, las piyamadas que hemos tenido siempre las disfruto mucho. Gracias a Arturo que junto con Iván me he divertido muchísimo en todos estos años de prepa y universidad (aunque casi no te dejes ver).

A mi mejor amigo Iván que me apoyó incluso cuando dar unos simples pasos era agotador, que me llevó a mi casa sin importar las horas que tenía que dedicar al trayecto, por estar conmigo cuando más triste me sentía y sobre todo por escucharme cuando más lo necesité.

A la UNAM y a la Facultad de Ingeniería por otorgarme todos los conocimientos necesarios para poder formarme como Ingeniera, y a mi asesor, el M. en I. Edgar Isaac Ramírez Díaz que gracias a sus recomendaciones, consejos y comentarios pude terminar este proyecto.

# <span id="page-2-0"></span>**Prólogo**

Los sólidos celulares han tomado un papel importante en la industria los últimos años, debido a que poseen menor densidad y contienen menor cantidad de material, además de que pueden realizar trabajos similares a los sólidos convencionales. Pueden ser fabricados artificialmente, o bien, son tomados del medio, como la madera o el corcho. Uno de los sólidos celulares más eficientes que existen de manera natural es el hueso esponjoso o hueso trabecular, debido a que su estructura permite soportar grandes cargas aligerando de manera significativa el peso.

El análisis del hueso esponjoso se ha convertido en la clave para tratar enfermedades de degeneración ósea como lo son la osteoporosis y la osteoartitris, ya que existen trabajos que indican que existe una correlación entre el número de trabéculas existentes en la estructura del hueso esponjoso y la presentación de fracturas visibles en el hueso cortical cercanas a dichas zonas. Para entender mejor las propiedades mecánicas de hueso esponjoso, se ha optado por crear modelos tridimensionales que permitan la manipulación de su estructura o diseño por programas computacionales.

El objetivo de este proyecto es establecer una metodología para que a partir de cortes histológicos (método utilizado en medicina para analizar mediante cortes delgados un tejido específico) en muestras equinas y bovinas se obtenga un modelo digital de hueso trabecular.

Se espera que en futuros trabajos, estos modelos puedan ser utilizados para simular pruebas mecánicas en elemento finito y también de manera experimental mediante impresiones en tres dimensiones.

A continuación se realiza una descripción del contenido de cada capítulo presente en esta tesis:

En el primer capítulo se recopila la información más significativa sobre los sólidos celulares. Como es la descripción de su comportamiento, las propiedades físicas y mecánicas que los caracterizan, así como los tipos de estructuras que presentan.

En el segundo capítulo se mencionan los aspectos básicos del hueso esponjoso, estructuras que pueden presentar las trabéculas dependiendo de la zona en la que se encuentren, algunas características físicas, mecánicas y químicas, junto con los índices morfológicos que permiten el modelado de este.

El tercer capítulo contiene diferentes tipos de modelado de hueso esponjoso donde se mencionan tres tipos: Los que consideran celdas básicas idealizando la estructura trabecular, los modelos basados en celdas de Voronoi, los cuales reproducen geométricamente una mayor aproximación de la arquitectura trabecular y los de adquisición de imagen tridimensional, donde sobresalen las micro tomografías computarizadas y las de micro escala de propagación ultrasónica.

El cuarto capítulo describe como se fue desarrollando la metodología para crear la estructura tridimensional de hueso trabecular mediante cortes histológicos, junto con algunos problemas que se encontraron durante el proceso. Cabe mencionar que los archivos finales que se manejaron para formar los modelos no son de tipo .stl si no tipo .prt lo cual lo hace más manipulable en paqueterías de cómputo. También se mencionan algunos errores que ocurren cuando se realiza la exportación de archivos y como fueron reparados.

Además se menciona los resultados que se obtuvieron de esta metodología, ya que los modelos fueron fabricados en una impresora 3D Zortrax M200®, se observa que tan eficiente fue su impresión y de cuáles aspectos puede depender que la impresión sea correcta.

Finalmente en el quinto capítulo se muestran las conclusiones a las que se llegó con respecto a la metodología utilizada y los posibles usos que se pueden dar en un futuro.

Adriana Guadalupe Loera Villeda

Cd. Universitaria Mayo 2018

# **Índice**

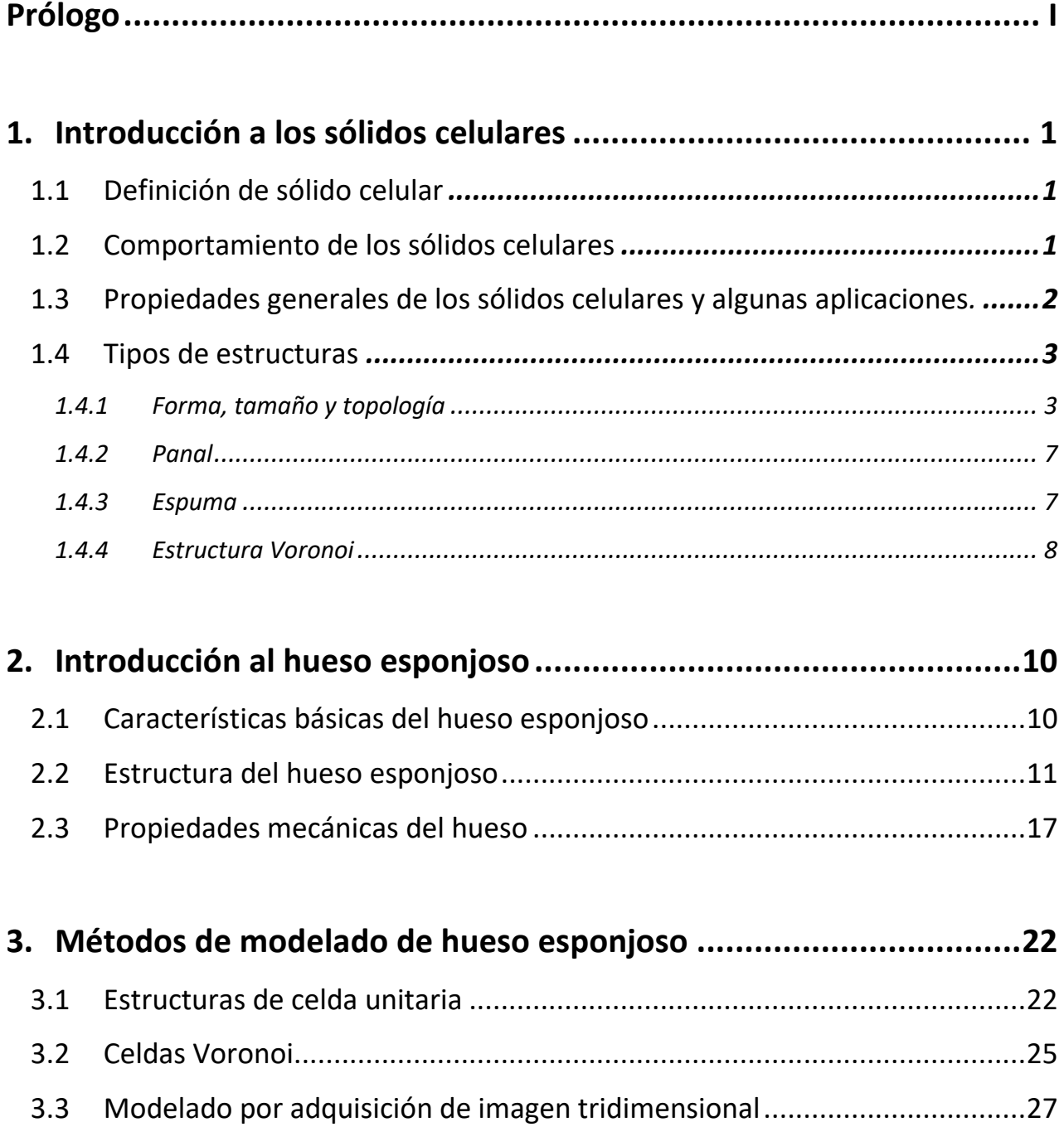

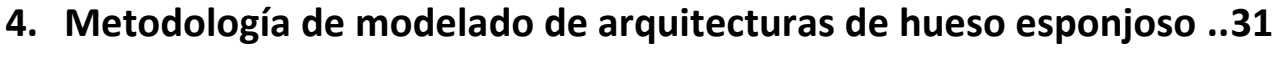

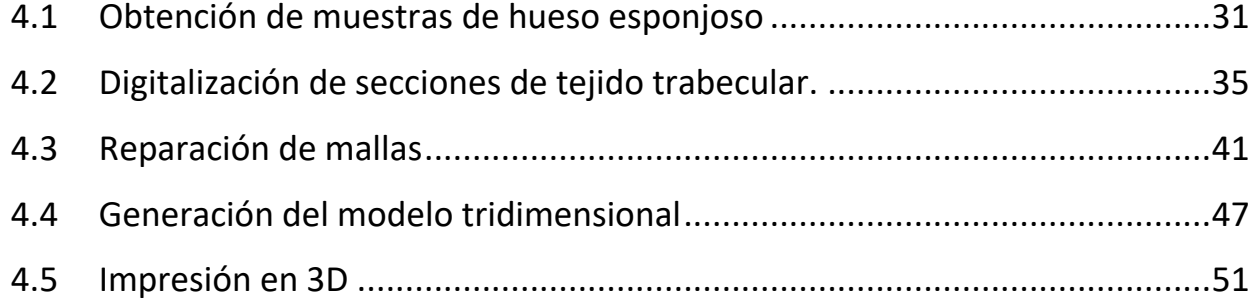

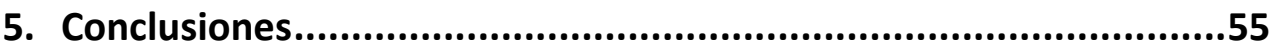

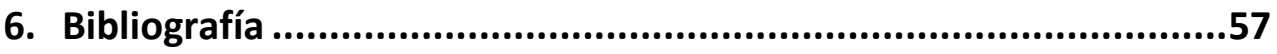

# <span id="page-6-0"></span>**1. Introducción a los sólidos celulares**

# <span id="page-6-1"></span>*1.1 Definición de sólido celular*

 $\ddot{\phantom{a}}$ 

Un sólido celular se define como una red interconectada de estructuras sólidas tipo viga (riostras)<sup>1</sup> o tipo placa, las cuales forman los bordes y caras de las celdas. La característica más importante de un sólido celular es la densidad relativa  $\left(\frac{\rho^*}{\rho}\right)$  $\frac{\rho}{\rho_s}$ ) donde  $\rho^*$  es la densidad del material celular y  $\rho_s$  es la densidad del sólido de las cuales fueron hechas las paredes celulares. (Gibson y Ashby, 1999)

## <span id="page-6-2"></span>*1.2 Comportamiento de los sólidos celulares*

En general, el comportamiento mecánico de los materiales celulares, depende de tres parámetros: tipo de estructura que forman las celdas, fracción volumétrica del sólido y propiedades del material de la pared de la celda.

Al momento de observar las curvas esfuerzo-deformación obtenidas de pruebas de compresión se presentan tres regiones que se pueden identificar fácilmente.

- I. Régimen elástico lineal: Corresponde a la flexión en las vigas o la deformación de las paredes;
- II. Esfuerzo meseta: Se caracteriza por el colapso progresivo de la celda por pandeo elástico, cedencia plástica o fractura frágil dependiendo de la naturaleza del material de la estructura;
- III. Densificación: Corresponde al colapso de las celdas unas sobre otras a través del material debido a la carga subsecuente de los bordes y de las caras de las celdas. (Ramírez et al., 2007).

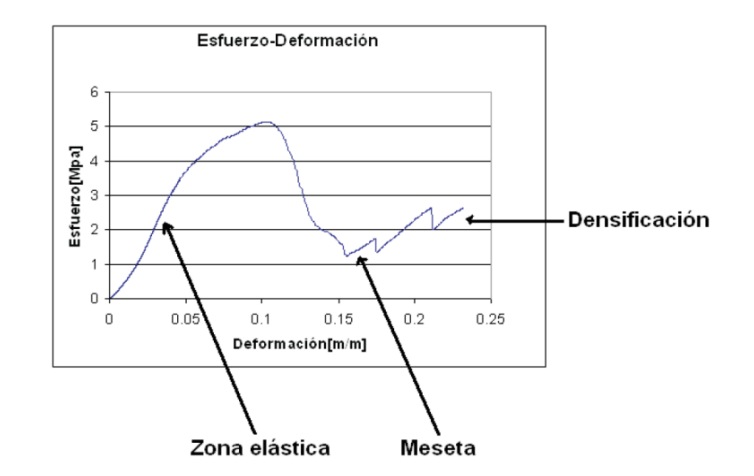

Figura 1.1 Curva esfuerzo-deformación de los sólidos celulares (Ramírez et al., 2009)

<sup>&</sup>lt;sup>1</sup> Definición tomada de la RAE: 1. f. Constr. Pieza metálica, de madera o de hormigón que sirve para asegurar la rigidez de un elemento constructivo.

### <span id="page-7-0"></span>*1.3 Propiedades generales de los sólidos celulares y algunas aplicaciones.*

Las principales propiedades de los sólidos celulares son la densidad, la conductividad, el módulo de Young y la resistencia. Se menciona que son las principales ya que de ellas depende la gran parte de sus aplicaciones. En la Figura 1.2 se muestran los gráficos de comparación entre las propiedades de los sólidos verdaderos (sólidos cuya densidad relativa es mayor a 0.3), elastómeros y espumas.

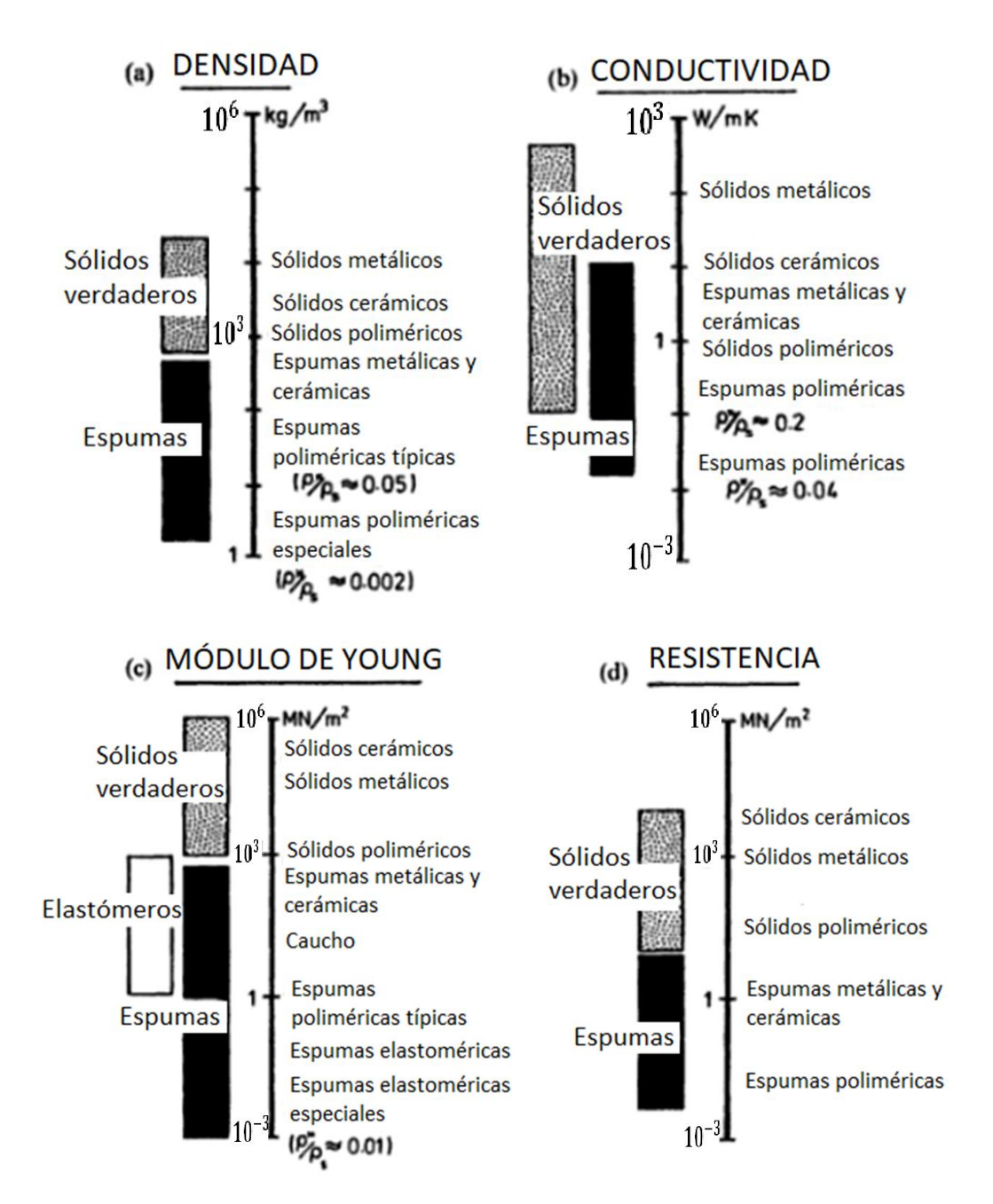

Figura 1.2 Propiedades disponibles para el campo ingenieril (Gibson y Ashby, 1999)

Algunas de las aplicaciones para sólidos celulares son el aislamiento térmico, donde predomina el uso de espumas poliméricas y de vidrio. El embalaje, el cual busca absorber la energía de impacto o de fuerzas generadas por la desaceleración sin someter el contenido a cargas perjudiciales donde se usan mucho las espumas. En la parte estructural, la cual busca que los sólidos celulares utilizados soporten cargas estáticas y cíclicas, por largos periodos de tiempo. Y la flotabilidad en donde predomina el uso del corcho para aplicaciones marítimas. En la industria química son tamices moleculares, en ingeniería de tejidos son andamios o sustratos, en purificación de agua son filtros, etc.

#### <span id="page-8-0"></span>*1.4 Tipos de estructuras*

#### <span id="page-8-1"></span>**1.4.1 Forma, tamaño y topología**

Forma y tamaño de la celda: Las formas existentes para celdas isotrópicas y anisotrópicas se muestran en la siguiente figura, estos polígonos empaquetan de tal forma que son capaces de llenar un plano en dos dimensiones (cualquier triángulo, cuadrilátero o hexágono con un centro de simetría llenará el plano).

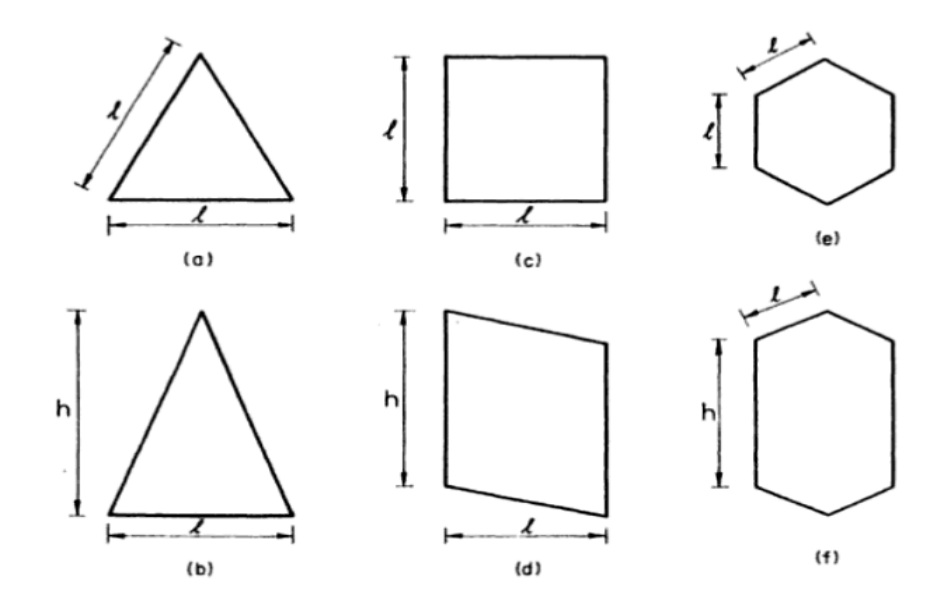

Figura 1.3 Polígonos encontrados en materiales celulares de dos dimensiones: (a) Triángulo equilátero, (b) Triángulo isósceles, (c) Cuadrado, (d) Paralelogramo, (e) Hexágono regular, (f) Hexágono irregular. (Gibson y Ashby, 1999)

Incluso si la forma de la celda ya ha sido establecida, se puede acomodar en más de una manera, dando estructuras que difieren en conectividad de arista, brindando diferentes propiedades.

Para tres dimensiones también existe una gran variedad de formas de celda, en la Figura 1.4 se muestra las celdas poliédricas que pueden ser empaquetadas para llenar espacio, la geometría de cada una es caracterizada en la Tabla 1.1.

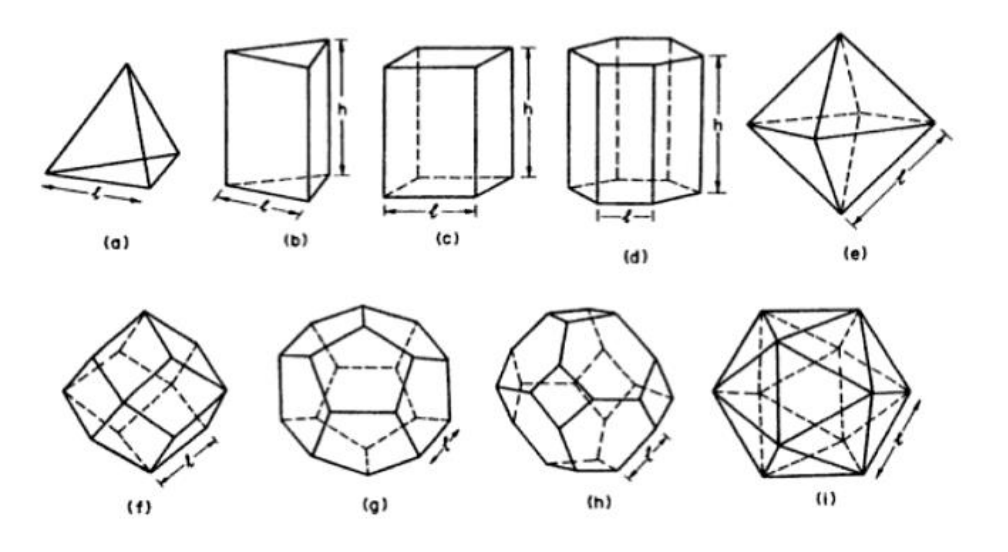

Figura 1.4 Celdas poliédricas en tres dimensiones: (a) Tetraedro, (b) Prisma triangular, (c) Prisma rectangular, (d) Prisma hexagonal, (e) Octaedro, (f) Dodecaedro rómbico, (g) Dodecaedro pentagonal, (h) Tetradecaedro, (i) Icosaedro (Gibson y Ashby, 1999).

| Forma de celda           | Número de<br>caras f<br>(a) | Número de<br>aristas $n$<br>(b) | Número de<br>vértices $v$<br>(c) | Volumen de<br>celda<br>$(d)$ (e) | Área superficial<br>$(a)$ $(d)$ $(e)$           | Longitud de<br>borde<br>$(b)$ (e)     | Comentarios<br>(f)                                 |
|--------------------------|-----------------------------|---------------------------------|----------------------------------|----------------------------------|-------------------------------------------------|---------------------------------------|----------------------------------------------------|
| Tetraedro                | 4                           | 6                               | 4                                | 0.118 l <sup>3</sup>             | $\sqrt{3}$ $l^2$                                | 6 l                                   | Regular                                            |
| Prisma<br>Triangular     | 5                           | 9                               | 6                                | $\frac{\sqrt{3}}{4}$ $l^3$ $A_t$ | $\frac{\sqrt{3}}{2} l^2 (1 + 2\sqrt{3} A_t)$    | $(1+\frac{A_t}{2})$<br>61             | Empaqueta para<br>llenar espacio                   |
| Prisma<br>Cuadrado       | 6                           | 12                              | 8                                | $l^3 A_t$                        | $2 l^2 (1 + 2A_t)$                              | $(1 + \frac{A_t}{2})$<br>81           | Empaqueta para<br>llenar espacio<br>(cubo regular) |
| Prisma<br>Hexagonal      | $\overline{7}$              | 18                              | 12                               | $rac{3\sqrt{3}}{2}$<br>$l^3 A_t$ | $\frac{2A_t}{\sqrt{3}}$<br>$3\sqrt{3} l^2 (1 +$ | $\left(1+\frac{A_t}{2}\right)$<br>12l | Empagueta para<br>llenar espacio                   |
| Octaedro                 | 8                           | 12                              | 6                                | 0.471 l <sup>3</sup>             | 3.46 l <sup>2</sup>                             | 12l                                   | Regular                                            |
| Dodecaedro<br>Rómbico    | 12                          | 24                              | 14                               | 2.79 l <sup>3</sup>              | $10.58 l^2$                                     | 24l                                   | Empaqueta para<br>llenar espacio                   |
| Dodecaedro<br>Pentagonal | 12                          | 30                              | 20                               | 7.663 $l^3$                      | $20.646 l^2$                                    | 30l                                   | Regular                                            |
| Tetradecaedro            | 14                          | 36                              | 24                               | 11.31 $l^3$                      | $26.80 l^2$                                     | 36l                                   | Empaqueta para<br>llenar espacio                   |
| Icosaedro                | 20                          | 30                              | 12                               | 2.182 l <sup>3</sup>             | 8.660 $l^2$                                     | 30l                                   | Regular                                            |

Tabla 1.1 Propiedades geométricas de celdas aisladas (Gibson y Ashby, 1999).

Se sabe que por lo general las celdas no están aisladas, casi siempre se observarán en grandes grupos, por ello se deben tomar las siguientes consideraciones:

- I. En un arreglo empaquetado infinito, cada cara es compartida entre dos celdas; el número de caras por celda y el área de superficie por celda en el arreglo son la mitad de estos valores.
- II. En un arreglo empaquetado infinito, cada arista es compartida entre  $Z_f$  caras (usualmente tres); el número de aristas por celda y la longitud de arista por celda en el arreglo son $\frac{1}{Z_f}$ de estos valores.
- III. En un arreglo empaquetado infinito, cada vértice es compartido entre  $Z_e$  aristas (usualmente cuatro); el número de vértices por celda en el arreglo es  $\frac{1}{Z_e}$ de este valor.
- IV.  $A_t$  es la relación de aspecto:  $A_t = \frac{h}{h}$  $\frac{n}{l}$  donde h es altura y l es longitud
- V. Los poliedros regulares tienen caras y aristas que son idénticas. La mayoría no empaqueta para llenar espacio.

Las figuras que son verdaderos cuerpos utilizados para llenar espacio son el dodecaedro rómbico (cuerpo con 12 caras tipo diamante), el tetradecaedro (cuerpo con 6 caras cuadradas y ocho hexagonales) y los prismas triangulares, rómbicos y hexagonales.

Los arreglos celulares resultantes se muestran en la Figura 1.5 los cuales han sido tomados como idealizaciones para la forma de las celdas en las espumas.

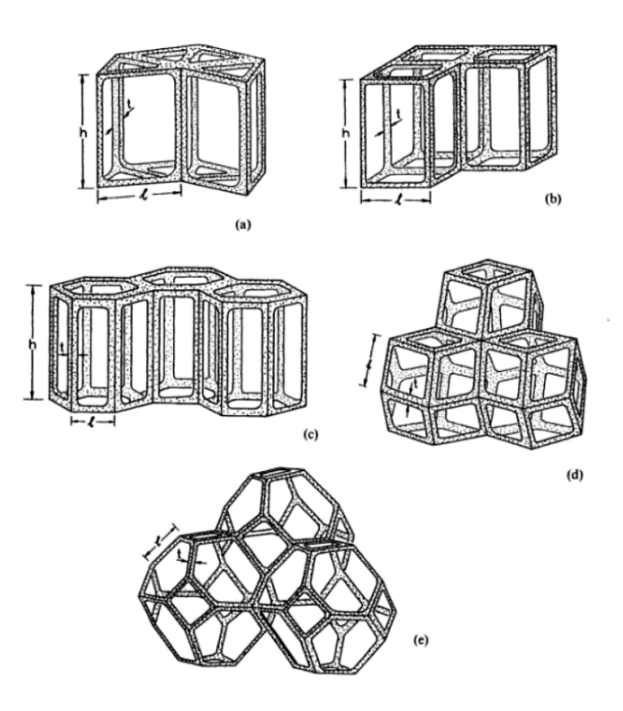

Figura 1.5 Empaquetamiento ideal de poliedros para llenar espacio en espumas: (a) Prismas triangulares, (b) prismas rectangulares, (c) prismas hexagonales, (d) dodecaedro rómbico, (e) Tetradecaedro. (Gibson y Ashby, 1999)

Los tamaños existentes para la celda celular son muy variados, presentándose en algunos casos la dispersión. La dispersión en el tamaño de la celda no implica anisotropía, sin embargo, tanto la dispersión como la anisotropía están relacionadas con la manera en la que el material celular fue fabricado.

Si la fabricación es hecha con base en un crecimiento competitivo entre las celdas se formarán estructuras Voronoi (las cuales serán explicadas más adelante). Si la fuerza de forma dominante es la tensión superficial y además es isotrópica la estructura será una que minimice el área superficial a un volumen constante de celda.

Para la caracterización topológica de espumas y panales se deben aplicar tres aspectos básicos.

I. Ley de Euler: Especifica que si existe una celda irregular esta será compensada. Por ejemplo, un panal de celdas regulares hexagonales tiene seis bordes alrededor de cada cara, si llegara a existir una celda con menos bordes, debe existir otra celda que compense los bordes que le faltan al primero.

Las fórmulas que explican dicha ley son:

$$
(2 dimensions) F-E+V=1
$$
  

$$
(3 dimensions) -C+F-E+V=1
$$

Dónde: V son los vértices, F las caras, C las celdas y E las aristas.

II. Ley de Aboav-Weaire: Menciona que entre más lados una celda adquiera, las que la rodean tendrán en promedio, menos lados.

$$
\bar{m} = 5 + \frac{6}{n} \quad (2 \text{ dimensions})
$$

Donde n es el número de bordes de la celda candidata y  $\bar{m}$  es el número promedio de bordes de sus n vecinos.

$$
\bar{g} = 13 + \frac{14}{f} \quad (3 \text{ dimensions})
$$

Donde f es el número de caras en una celda y  $\bar{g}$  es el número promedio de caras de sus vecinos.

III. Regla de Lewis: Establece que el área de una celda varía linealmente con el número de sus bordes, esta regla se mantiene para muchas otras celdas en dos dimensiones (incluso para celdas Voronoi), la fórmula que explica dicha afirmación es:

$$
\frac{A(n)}{A(\overline{n})} = \frac{n - n_0}{\overline{n} - n_0}
$$
 (2 dimensions)

Donde A(n) es el área de la celda con n lados,  $A(\bar{n})$  es la celda con el número promedio de lados  $\bar{n}$ , y  $n_0 = 2$ .

$$
\frac{V(f)}{V(\bar{f})} = \frac{f - f_0}{\bar{f} - f_0}
$$
 (3 dimensions)

Donde V(f) es el volumen de una celda poliédrica con f caras,  $V(\bar{f})$  para una celda con el número promedio de caras  $\bar{f} \gamma f_0 = 3$ .

Estas fórmulas, dan una visión de las consecuencias topológicas del engrosamiento de celdas. Cuando las celdas son fabricadas artificialmente, la presión diferencial entre dichas celdas está relacionada con la diferencia de tamaño, y es normalmente esta diferencia de presión lo que conduce al engrosamiento (forzando el fluido de la celda -usualmente un gas- a difundirse a través de las paredes celulares.) Cuando esto sucede el rango local de engrosamiento acelera con el tiempo hasta que las celdas más pequeñas, se contraen y la celda desaparece completamente, consumida por las más grandes.

#### <span id="page-12-0"></span>**1.4.2 Panal**

La siguiente figura presenta los diferentes tipos de forma que existen para la estructura tipo panal. Cabe destacar que los panales tipo triangular y cuadrado son menos eficientes ya que se utiliza mayor cantidad de material sólido para unir el mismo volumen poroso.

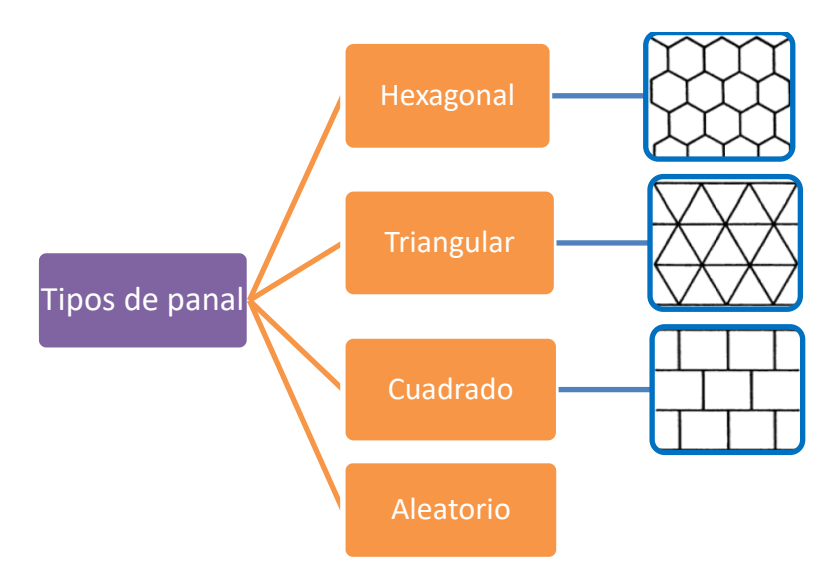

Figura 1.6 Mapa conceptual que muestra tipos de estructuras panal

#### <span id="page-12-1"></span>**1.4.3 Espuma**

Las espumas gobiernan la mayor parte de los sólidos celulares, existiendo tres tipos: celdas abiertas, celdas cerradas y la combinación de ambos tipos.

I. *Celda abierta:* Se caracterizan por tener puntales que forman aristas de celda, las cuales se unen en vértices (por lo general, cuatro aristas de celda se encuentran en cada vértice, lo que es equivalente a una conectividad de arista de cuatro).

Este tipo de celda se usa en intercambiadores de calor compacto, quemadores radiantes porosos, soportes para catalizadores y receptores solares volumétricos. Debido a que el tamaño del poro en la estructura hace que el flujo sea más turbulento.

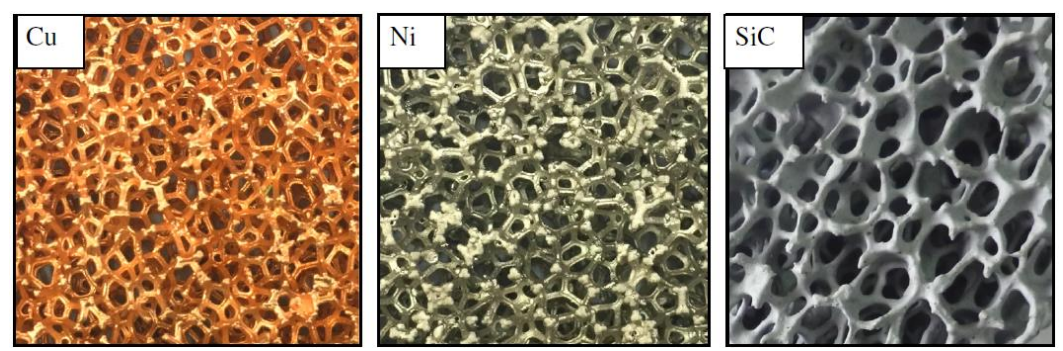

Figura 1.7 Fotografías de espumas de celda abierta de Cobre, Níquel y Carburo de silicio (Xin-lin Xia et al., 2016)

II. *Celda cerrada:* Membranas sólidas causadas generalmente por la tensión superficial que cierran las caras de la celda, es poco común encontrar una distribución uniforme entre los bordes y las caras.

Las espumas poliméricas de celda cerrada son eficientes aislando materiales comercialmente disponibles. Su bajo peso y su resistencia mecánica las hace materiales ideales para la protección de embalaje en la industria del transporte.

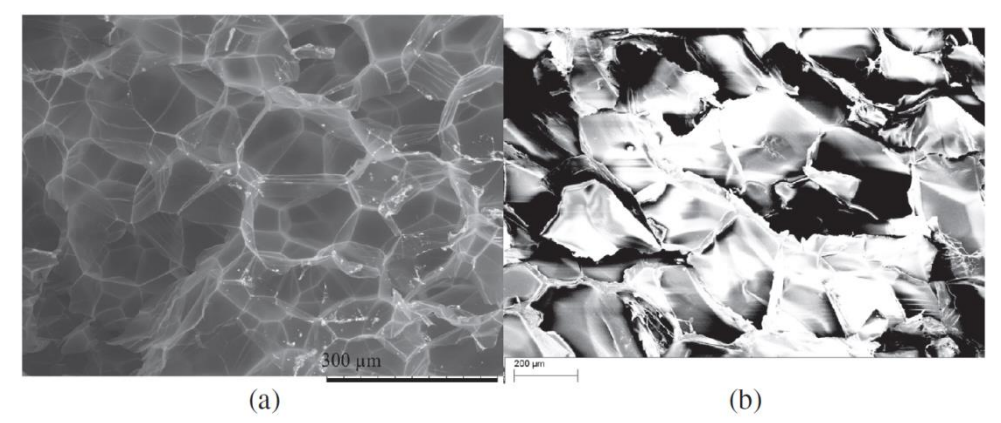

Figura 1.8 Micrografía electrónica de barrido de celdas cerradas: a) Espuma de poliestireno expandido de baja densidad (EPS); b) Espuma de Poliestireno extruído (XPS). (Erick Ogam et al., 2015)

#### <span id="page-13-0"></span>**1.4.4 Estructura Voronoi**

Esta estructura se forma cuando las celdas poliédricas empiezan a nuclear aleatoriamente en el espacio al mismo tiempo y todas crecen con el mismo rango de crecimiento lineal, en dos dimensiones es llamada panal aleatorio de Voronoi y en tres dimensiones espuma Voronoi. La celda es un poliedro centrado en el punto de nucleación, los cuales llenan todos los espacios y son aleatorios. A pesar de que este tipo de panal se muestre muy diferente a los panales regulares, se sigue respetando la ley de Euler, ya que se tiene un valor de  $\bar{n} = 6$ .

La espuma Voronoi también tiene celdas angulares particulares con un número de caras de 15.54, en vez de 14. (Meijering, 1953; Rivier, 1982). La forma en que se construyen estas estructuras lleva a otros resultados; para el caso del panal Voronoi el área promedio del lado n de la cara es aproximadamente proporcional a n (Crain, 1972, 1978) y las funciones de distribución para las áreas de la cara y las longitudes de borde pueden ser calculadas de forma exacta. (Gilbert, 1962; Meijering, 1953).

Existen dos tipos básicos de estructuras Voronoi, las cuales se mostrarán en la Figura 1.9 y Figura 1.10 con su respectiva explicación: El primer tipo es el panal Voronoi para un conjunto de puntos aleatorios, esta estructura se formará si las celdas nuclean en puntos aleatorios, todos apareciendo al mismo tiempo y creciendo a la misma velocidad lineal.

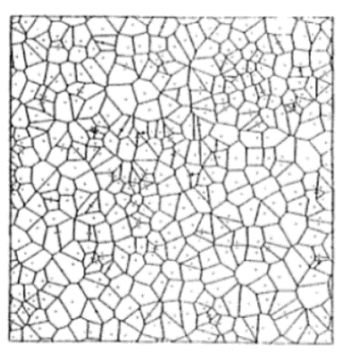

Figura 1.9 Panal Voronoi con espaciamiento crítico. (Gibson y Ashby, 1999)

El segundo tipo es el panal Voronoi para un conjunto de puntos inicialmente aleatorios donde todos los puntos que invadieron un espaciamiento crítico fueron removidos; Esta estructura se forma si las celdas nuclean sin exceder un espaciamiento crítico y crecen a la misma velocidad lineal.

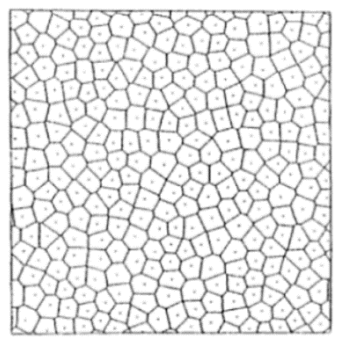

Figura 1.10 Panal Voronoi sin espaciamiento crítico. (Gibson y Ashby, 1999)

# <span id="page-15-0"></span>**2. Introducción al hueso esponjoso**

# <span id="page-15-1"></span>*2.1 Características básicas del hueso esponjoso*

La mayoría de los huesos son una construcción elaborada, hechos de una capa exterior de hueso compacto denso, el cual rodea un núcleo de hueso trabecular, esponjoso o celular poroso. En algunos casos (en las uniones entre vértebras o al final de los huesos largos), esta configuración minimiza el peso del hueso mientras sigue proporcionando una gran área de apoyo, es un diseño que reduce los esfuerzos en la articulación. En otros casos (en la bóveda del cráneo o en la cresta ilíaca), forma un revestimiento de bajo peso. En cualquier caso la presencia de hueso esponjoso reduce el peso mientras sigue cumpliendo con su función mecánica primaria.

El entendimiento del comportamiento mecánico del hueso esponjoso tiene relevancia en varias aplicaciones biomédicas. En pacientes con osteoporosis la masa del hueso en el cuerpo decrece conforme avanza el tiempo a tal punto que las fracturas pueden ocurrir por cargas que, en gente sana, serían consideradas normales. Dichas fracturas son comunes en las vértebras, cadera y muñecas, siendo causadas en parte a una reducción en la cantidad de hueso esponjoso en esas áreas.

El grado de pérdida de hueso en un paciente puede ser medido usando técnicas no invasivas, así que el entendimiento de la relación entre la densidad del hueso y resistencia ayuda a predecir cuando el riesgo de fractura se ha vuelto alto. También ayuda al diseño de caderas artificiales. La mayoría del hueso reemplazado por una cadera artificial es esponjoso; un mejor entendimiento de las relaciones estructura-propiedad del hueso trabecular permitiría que el diseño de caderas artificiales tuvieran propiedades cercanas a las del hueso que se desea sustituir. Se piensa que la incompatibilidad de propiedades entre las actuales caderas artificiales y el hueso circundante, es una de las razones por las cuales estas fallan a mediano o a largo plazo.

El hueso esponjoso también juega un rol en la osteoartritis, que se piensa está relacionada a un desajuste en el proceso de lubricación en las articulaciones. La distribución de fuerzas que actúan a través de una articulación está directamente relacionada a las propiedades mecánicas del hueso poroso subyacente, así que un cambio en su estructura (y por consiguiente a sus propiedades) puede causar daño en el sistema de lubricación.

La estructura celular del hueso esponjoso consta de una red interconectada de barras o placas. Una red de barras produce baja densidad, celdas abiertas, mientras que las placas producen densidad alta y celdas cerradas. En la práctica, la densidad relativa del hueso esponjoso varía de 0.05 a 0.7, técnicamente cualquier hueso con densidad relativa menor a 0.7 es clasificado como 'poroso'.

El comportamiento mecánico del hueso esponjoso es típico de un material celular. La curva esfuerzo-deformación a compresión, por ejemplo, tiene los tres distintos regímenes característicos de todos los sólidos celulares, el módulo y la resistencia, y probablemente la tenacidad, todas varían con la densidad en la forma esperada de una espuma.

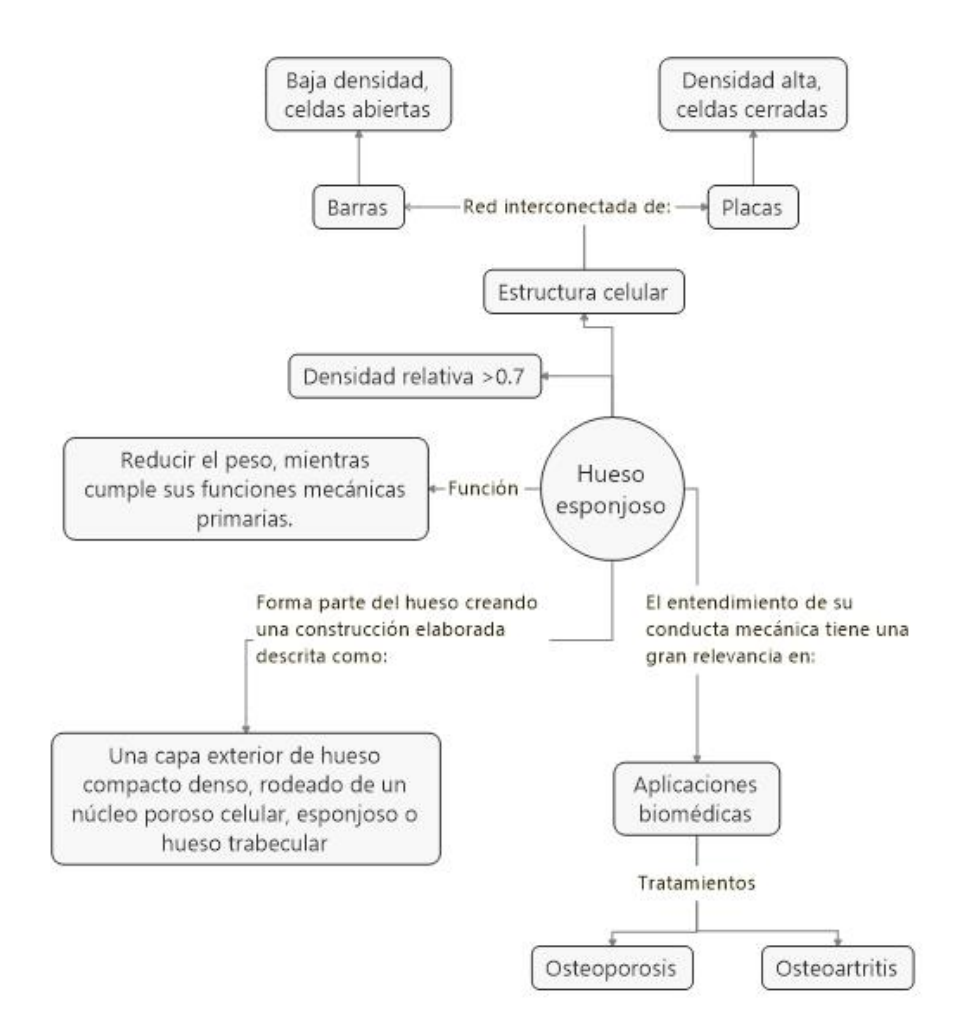

Figura 2.1 Mapa conceptual del hueso esponjoso

#### <span id="page-16-0"></span>*2.2 Estructura del hueso esponjoso*

La estructura trabecular del hueso esponjoso se revela mediante micrografías de baja ampliación. Para huesos de densidades bajas las celdas son abiertas formando una red de barras y para huesos de densidades altas las barras se van esparciendo y aplanando progresivamente, hasta formar placas que se fusionan hasta obtener celdas casi cerradas. En la figura 2.2 se aprecia como la estructura del hueso trabecular cambia dependiendo de la zona en la que se encuentre.

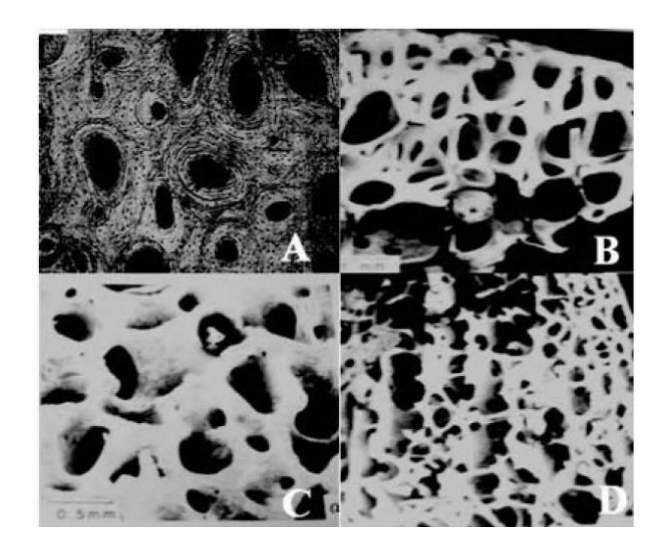

Figura 2.2 Estructura del hueso trabecular en diferentes zonas. A) Micrografía óptica de sección transversal mostrando la microestructura de hueso compacto - fémur humano; B) SEM (Microscopía electrónica de barrido) de una muestra tomada de la cabeza femoral, mostrando una baja densidad, celda abierta de hueso esponjoso; C) SEM de una muestra de cabeza femoral, mostrando alta densidad, con estructura de celda equivalente a las prismáticas de hueso esponjoso; D) SEM de una muestra de cóndilo femoral, de densidad intermedia, mostrando orientación al esfuerzo, con estructura de hueso esponjoso de tipo placas paralelas con barras normales a las placas. (Gilson Khang, 2012)

A pesar de que no se comprende del todo el mecanismo de crecimiento del hueso, se sabe que responde a las solicitaciones a las que es sometido, un factor que puede inducir este comportamiento es la piezoelectricidad del material.

Comparaciones entre la disposición de trabéculas en el hueso esponjoso y las direcciones de esfuerzos principales en miembros sólidos cargados de manera similar, sugieren fuertemente que las trabéculas se desarrollan a lo largo de las trayectorias seguidas por los esfuerzos principales en el hueso cargado.

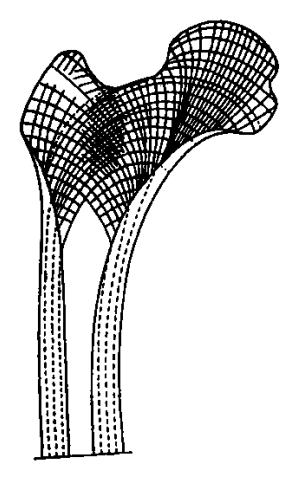

Figura 2.3 Trayectorias de esfuerzos principales en la cabeza de un fémur humano. El patrón de trayectorias es similar a la formación de hueso esponjoso. (Thompson, 1961)

Se ha observado que el hueso de baja densidad se desarrolla donde las solicitaciones son bajas mientras que el hueso denso se desarrolla en regiones con altas cargas; por ello, es aceptado que la densidad del hueso esponjoso depende de la magnitud de cargas que experimenta. La estructura anisotrópica de igual manera, parece depender de la distribución de esfuerzos principales.

Un mismo hueso puede presentar más de un tipo de hueso esponjoso debido a que cada región soporta diferentes cargas, esto se aprecia en las figuras 2.4 y 2.5.

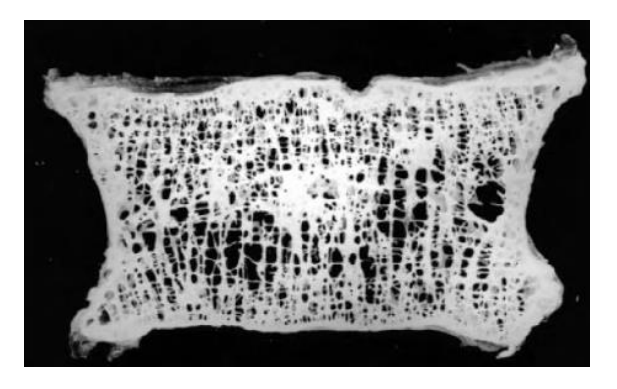

Figura 2.4 Sección de una vértebra lumbar, mostrando el hueso compacto exterior, y las trabéculas horizontales y verticales que forman el hueso esponjoso. Las superficies superiores e inferiores corresponden al cartílago articular, que está en continuidad con el disco intervertebral. (An y Draughn, 2000)

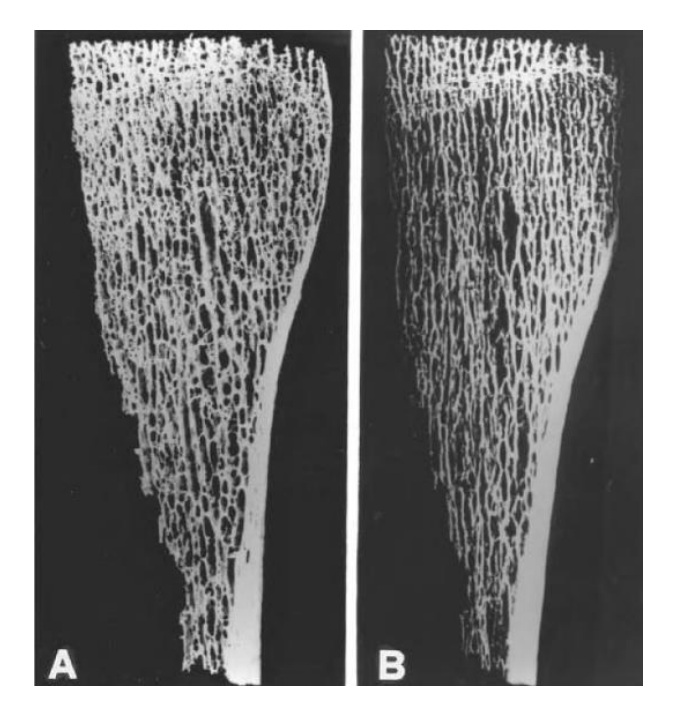

Figura 2.5 A) Sección de una mitad del tercio superior de una tibia y B) su micrografía. El hueso esponjoso de la metáfisis consiste en trabéculas gruesas relativamente verticales conectadas por delgadas trabéculas transversales; el espesor del hueso compacto decrece de la diáfisis a la metáfisis. El grado de calcificación es uniforme. (An y Draughn, 2000)

La reducción de masa ósea por envejecimiento cambia la estructura del hueso esponjoso: solo una parte de la reducción de densidad ósea se debe al adelgazamiento de las paredes celulares; el resto se debe a la ampliación de perforaciones circulares dentro de la pared celular y a la pérdida completa de algunas paredes celulares. (Parfitt, 1992)

A un nivel más fino de la estructura, el hueso es un compuesto de una matriz orgánica fibrosa (proteínas, en mayor parte colágeno) rellena de compuestos de calcio inorgánico (hidroxiapatita cristalina  $Ca_{10}(PO_4)_6(OH)_2$  y fosfato de calcio amorfo  $CaPO_3$ ), estos componentes le dan al hueso rigidez.

La composición del hueso compacto y hueso esponjoso es casi la misma. En ambos, la matriz orgánica es aproximadamente 35% del peso mojado del hueso, los componentes de calcio 45% y el resto es del agua (Gong et al.,1964; Carter and Spengler, 1978).

Las densidades también son similares: la del hueso compacto abarca entre  $1800-2000\frac{\kappa g}{m^3}$ , mientras que la trabécula individual es en promedio  $1820 \frac{\kappa g}{m^3}$ .

En la siguiente figura se muestra una curva esfuerzo deformación cargado en las direcciones longitudinal y transversal para hueso compacto húmedo. En dirección longitudinal (paralelo a la longitud del hueso) es linealmente elástico hasta deformaciones de aproximadamente 0.7%; más allá se deforma plásticamente a deformaciones de aproximadamente 3%, tanto en tensión como en compresión. En dirección transversal el hueso compacto húmedo es menos rígido, resistente y dúctil, y a tensión falla a deformaciones de tan solo 0.6% (Reilly y Burstein, 1975 y Currey 1984).

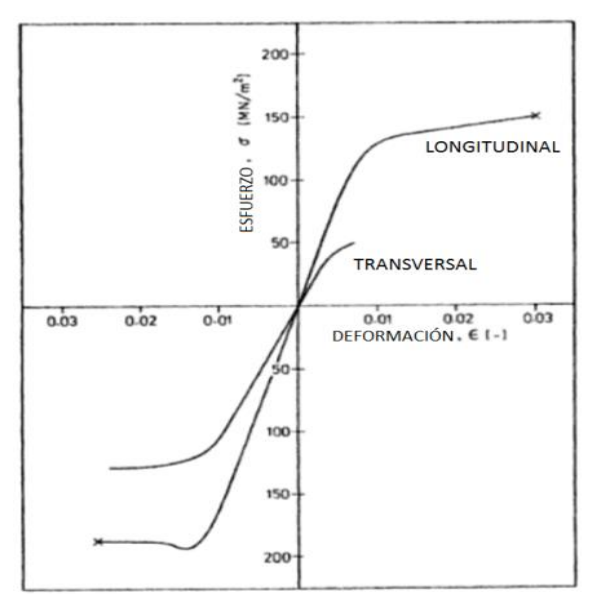

Figura 2.3 Curvas esfuerzo-deformación para hueso compacto húmedo (Reilly y Burstein, 1975), (Currey 1984).

Su anisotropía deriva de su estructura, la hidroxiapatita tiene forma de placa o de fibras, y está alineada parcialmente en la dirección longitudinal lo cual hace al eje del material más rígido y resistente.

Cuando el hueso es secado, el módulo elástico incrementa y tanto la resistencia a la tensión como a la de fallo disminuye. Completamente seco el hueso es linealmente elástico hasta la fractura, incrementando el rango de deformación con respecto al hueso húmedo. Las propiedades del hueso compacto húmedo humano es similar al bovino como se puede apreciar a continuación, se debe tomar en cuenta que los ensayos realizados para obtener dichas propiedades mecánicas fueron con ensayos estáticos.

|                                                                         | Humano                   | Bovino |
|-------------------------------------------------------------------------|--------------------------|--------|
| Densidad, $\rho_s \left(\frac{k g}{m^3}\right)$                         | 1800-2000                | 2060   |
| Módulo de Young, $E_s \left( \frac{GN}{m^2} \right)$                    |                          |        |
| longitudinal                                                            | 17                       | 22.6   |
| radial                                                                  | 11.5                     | 10.2   |
| tangencial                                                              | 11.5                     | 10.2   |
| Módulo de corte, $G_s \left(\frac{GN}{m^2}\right)$                      |                          |        |
| longitudinal - radial                                                   | 3.3                      | 3.6    |
| longitudinal - tangencial                                               | 3.3                      | 3.6    |
| radial - tangencial                                                     |                          |        |
| Coeficiente de Poisson, $v_s$                                           |                          |        |
| $v_{sLR}$                                                               | $\overline{\phantom{a}}$ | 0.36   |
| $v_{sLT}$                                                               | 0.41                     | 0.36   |
| $v_{sTR}$                                                               | 0.41                     | 0.51   |
| Resistencia a la compresión, $\sigma_{ys} \left(\frac{MN}{m^2}\right)$  |                          |        |
| a lo largo                                                              | 193                      | 254    |
| normal                                                                  | 133                      | 146    |
| Límite elástico por tensión, $\sigma_{ys}^T\left(\frac{MN}{m^2}\right)$ |                          |        |
| a lo largo                                                              | 148                      | 144    |
| normal                                                                  | 49                       | 46     |
| Presión, $G_{cs}$ $\left(\frac{J}{m^2}\right)$                          |                          |        |
| a lo largo                                                              | $\overline{\phantom{a}}$ | 1690   |
| normal                                                                  | $\overline{\phantom{a}}$ | 4330   |
| $\left(\frac{MN}{m^{3/2}}\right)$<br>Tenacidad a la fractura, $K_{1Cs}$ |                          |        |
| a lo largo                                                              | $\overline{\phantom{a}}$ | 3.5    |
| normal                                                                  | $\overline{\phantom{a}}$ | 6.1    |
|                                                                         |                          |        |

Tabla 2.1 Propiedades del hueso compacto húmedo humano y bovino. (Currey, 1984)

Como se ha mencionado anteriormente, la distribución aleatoria de la malla trabecular aligera la masa de la parte interna del hueso. La variación de la distribución a través de la estructura es llamada morfología ósea y puede ser medida por una amplia gama de índices morfológicos. El método estándar que ha sido usado para extraer propiedades de estructuras óseas son las biopsias óseas en dos dimensiones.

Además, los índices morfológicos en tres dimensiones son extraídos de imágenes en dos dimensiones por métodos estereológicos, estos métodos permiten en el campo de biología celular, aplicando fórmulas matemáticas basadas en la probabilidad geométrica estadísticamente significativa, obtener información tridimensional de células o estructuras tisulares (de tejido), a partir de cortes microscópicos bidimensionales, seriados, paralelos y equidistantes. (Pérez Olvera et al., 2012)

Algunos índices morfológicos como el volumen óseo, densidad superficial, espesor trabecular, separación trabecular, número trabecular, densidad de conectividad, grado de anisotropía y el índice de modelo estructural son parámetros efectivos de la variación del hueso trabecular.

La definición de cada uno de los índices morfológicos mencionados se resume en la siguiente tabla:

| Fracción de volumen óseo (BV/TV)                    | El volumen de hueso mineralizado por unidad de volumen en la muestra.     |
|-----------------------------------------------------|---------------------------------------------------------------------------|
| Densidad superficial (BS/BV)                        | Densidad del hueso cortical de una muestra.                               |
| Espesor trabecular (Tb. Th) y separación trabecular | Define el grosor en un punto como el diámetro de la esfera más grande     |
| (Tb. Sp)                                            | que cabe dentro de la estructura y que contiene el punto.                 |
| Número trabecular (TB. N)                           | Número de trabéculas en una sección definida de hueso trabecular.         |
| Densidad de conectividad (Conn. D)                  | División entre la estimación de conectividad por el volumen de la         |
|                                                     | muestra.                                                                  |
| Grado de anisotropía (DA)                           | Medida de que tan orientadas están las subestructuras dentro de un        |
|                                                     | volumen.                                                                  |
| Índice de modelo estructural (SMI)                  | Determina la geometría de placas o de barras de la estructura trabecular. |

Tabla 2.2 Definición de los parámetros morfológicos para hueso trabecular. (Syahrom et al., 2018)

La fracción de volumen óseo (BV/TV) y la densidad superficial (BS/BV) son tomadas directamente de muestras, otros datos cruciales como el espesor trabecular (Tb. Th), separación trabecular (Tb. Sp) y el número trabecular (Tb. N) son calculados indirectamente si la estructura se encuentra en una parte fija, es decir, que no pueda ser extraída, tomando en cuenta que el hueso trabecular presenta constantemente cambios en forma y arquitectura conforme pasa el tiempo, se espera que haya un error en estos índices.

El método de cubos de marcha, "marching cubes method" en inglés (MCM) es un algoritmo de gráficos por computadora, usado para calcular el área superficial del hueso, en este método la superficie mineralizada del hueso es triangularizada. La técnica de tetraedros es aplicada para calcular el volumen ósea (BV), volumen total (TV) que es el volumen de toda la estructura ósea. BV/TV y BS/TS son usadas para comparar muestras con diferentes arquitecturas.

Los parámetros BV/TV y BS/TS juegan un rol importante en el análisis de fatiga del hueso trabecular. La tabla 2.3 presenta datos de estos dos índices, los cuales fueron obtenidos basados en una carga impuesta longitudinalmente en muestras colocadas en diferentes direcciones, solo para demostrar la variación anatómica en las morfologías.

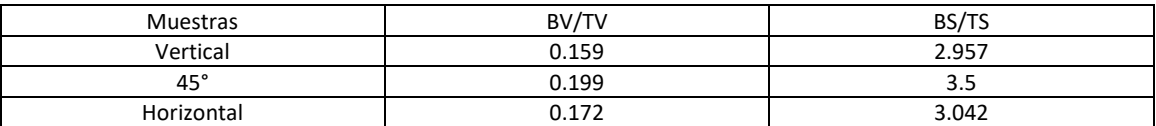

Tabla 2.3 Índices morfológicos de hueso para tres muestras (Mostakhdemin et al., 2016)

La tabla 2.4 muestra algunos índices morfológicos obtenidos de diferentes sitios anatómicos calculados por diferentes autores, estos datos corroboran que la morfología del hueso trabecular varía dependiendo de la zona analizada. También difieren entre los humanos y animales, se ha descubierto que la fracción de volumen óseo en el fémur ovino es el mayor entre los grupos. Además el hueso trabecular lumbar humano tiene la fracción de volumen óseo más bajo, el cual es del 8%. Adicionalmente, se ha estipulado que el espesor trabecular, el número trabecular y la separación trabecular de las lumbares de los cerdos y las humanas son muy parecidas (Syahrom et al., 2018).

| Autores          | Tipo de hueso | BV/TV (%)  | Espesor      |                   |             | Densidad         |
|------------------|---------------|------------|--------------|-------------------|-------------|------------------|
|                  |               |            | Tb. Th (mm)  | Tb. N $(mm^{-1})$ | Tb. Sp (mm) | $\frac{g}{cm^3}$ |
| Rho et al.       | Femoral       | 0.26(0.07) | 0.12(0.03)   | 2.11(0.26)        | 0.36(0.08)  |                  |
| (1995)           | humano        |            |              |                   |             |                  |
|                  | Lumbar        | 0.08(0.03) | 0.06(0.02)   | 1.30(0.23)        | 0.65(0.16)  |                  |
|                  | humano        |            |              |                   |             |                  |
| Nicholson et al. | Vértebra      | 0.08(0.03) | 0.06(0.01)   | 1.27(0.23)        | 0.75(0.16)  | ± 0.15(0.04)     |
| (1998)           | lumbar        |            |              |                   |             |                  |
| Portero-muzy     | Calcáneo      | 11.40(3.5) | 0.12(0.02)   | 0.96(0.18)        | 0.97(0.22)  | ± 0.31(0.08)     |
| et al. (2007)    | derecho       |            |              |                   |             |                  |
| Majumdar et      | Calcáneo      | ± 0.26     | ± 0.17(0.05) | ± 1.46(0.34)      | ± 0.54(0.2) |                  |
| al. (1998)       |               | (0.13)     |              |                   |             |                  |
|                  | Fémur distal  | ±0.27      | ± 0.20(0.07) | ± 1.47(0.37)      | ± 0.45      |                  |
|                  |               | (0.15)     |              |                   | (0.22)      |                  |
|                  | Fémur         | ± 0.27     | ± 0.19(0.04) | ± 1.29(0.39)      | ± 0.65      |                  |
|                  | proximal      | (0.15)     |              |                   | (0.32)      |                  |
|                  | Vértebras     | ± 0.17     | ± 0.17(0.02) | ± 0.95(0.37)      | ± 1.11(0.7) |                  |
|                  |               | (0.08)     |              |                   |             |                  |
| Anderson y       | Hueso del     | 0.27(0.06) |              | 1.53(0.16)        |             |                  |
| Carman (2000)    | grupo medial  |            |              |                   |             |                  |
|                  | de la cabeza  |            |              |                   |             |                  |
|                  | femoral       |            |              |                   |             |                  |
|                  | humana        |            |              |                   |             |                  |

Tabla 2.4 Variación de los parámetros trabeculares en huesos humanos. (Syahrom et al., 2018)

## <span id="page-22-0"></span>*2.3 Propiedades mecánicas del hueso*

Las propiedades mecánicas de la trabécula individual, que forma las paredes celulares del hueso trabecular, han sido asumidas como las mismas que posee el hueso cortical.

Tabla 2.5 Propiedades de la pared celular sólida para el hueso trabecular. (Gibson y Ashby, 1999)

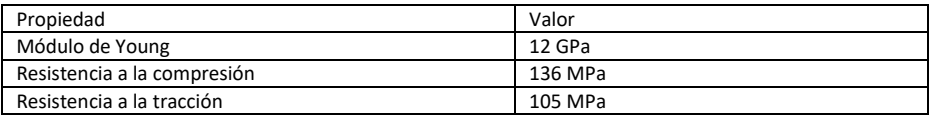

Para las curvas esfuerzo-deformación por compresión del hueso esponjoso húmedo se observa que, la pequeña respuesta de deformación lineal elástica, casi isotrópica del hueso de baja densidad, se deriva de la flexión elástica de las paredes celulares. (Figura 2.4)

Los esfuerzos axiales también pueden estar presentes, pero la deformación resultante de estas es pequeña comparada con aquellas que flexionan.

El hueso orientado a la dirección de carga puede ser diferente: las paredes celulares de tubo o de placa están alineadas a lo largo de la dirección de la carga, y las solicitaciones aplicadas en esta dirección extienden o comprimen las paredes, mientras que las cargas transversales dan lugar a deformaciones de flexión en las barras conectoras entre las placas.

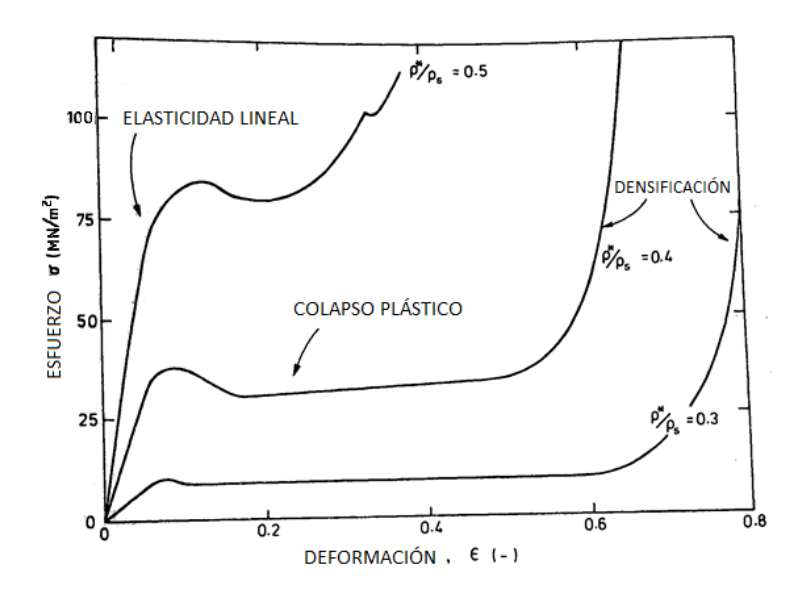

Figura 2.4 Curvas esfuerzo-deformación por compresión para varias densidades relativas de hueso esponjoso húmedo. (Hayes y Carter, 1976)

El régimen lineal elástico termina cuando las celdas empiezan a colapsar. Las paredes celulares de barras o placas en un hueso de baja densidad tienen una proporción de delgadez alta (la proporción de la longitud de una columna a su espesor) y fallan en el rango de deformación elástica, tanto en condiciones húmedas como secas.

A densidades mayores la proporción de delgadez es más baja y el pandeo es más difícil; sin embargo, se ha visto que en muestras húmedas se tienen microfisuras mientras que en las secas la fractura sucede de manera frágil.

La deformación elástica y la fractura por esfuerzo cortante han sido tomadas como posibles modos de falla (Pugh et al., 1973; Behrens et al., 1974) sugeridas por micrografías de muestras fracturadas (Hayes y Carter, 1976).

El colapso progresivo compresivo ocasiona una larga meseta horizontal en la curva esfuerzo deformación que continúa hasta que las próximas paredes celulares que resistirán la carga sean encontradas y tocadas, causando que el esfuerzo crezca abruptamente.

Para el caso de las deformaciones por tensión se observa que la curva esfuerzo deformación presenta las siguientes características:

La porción inicial lineal elástica de la curva resulta de la flexión elástica o extensión de las trabéculas. Para deformaciones de 1%, la curva esfuerzo deformación se vuelve no lineal conforme la trabécula empieza a deformarse irreversiblemente y se fractura. Más allá del pico, la curva cae gradualmente conforme la trabécula comienza progresivamente a fallar mientras se fractura. (Figura 2.5)

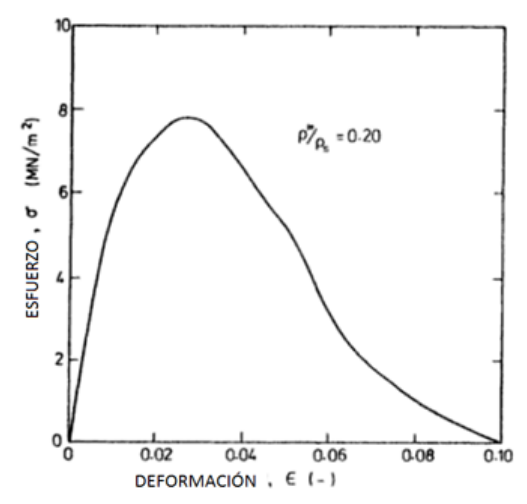

Figura 2.5 Curva esfuerzo deformación por tensión para hueso húmedo esponjoso. (Carter et al., 1980)

En la Figura 2.6 se observa que la dispersión de datos de diferentes zonas de hueso esponjoso es alta por diversas razones. A menos de que las celdas sean perfectamente equiaxiales, el hueso esponjoso es anisotrópico: la mayor parte de la dispersión surge de las diferencias de estructura del hueso y de las direcciones de carga de las muestras. Algunas pueden surgir de las variaciones en las propiedades del hueso que forman las paredes celulares como resultado de pequeñas diferencias en la porosidad o contenido inorgánico.

Los datos, además, derivan de ensayos llevados a cabo a velocidades que varían en más de cinco órdenes de magnitud; se sabe que tanto el módulo de Young como la resistencia dependen de la velocidad de deformación. Finalmente, el contenido de humedad es importante: una razón sobre la dispersión en los datos de resistencia puede observarse por los diferentes niveles de humedad del hueso. (Figura 2.7)

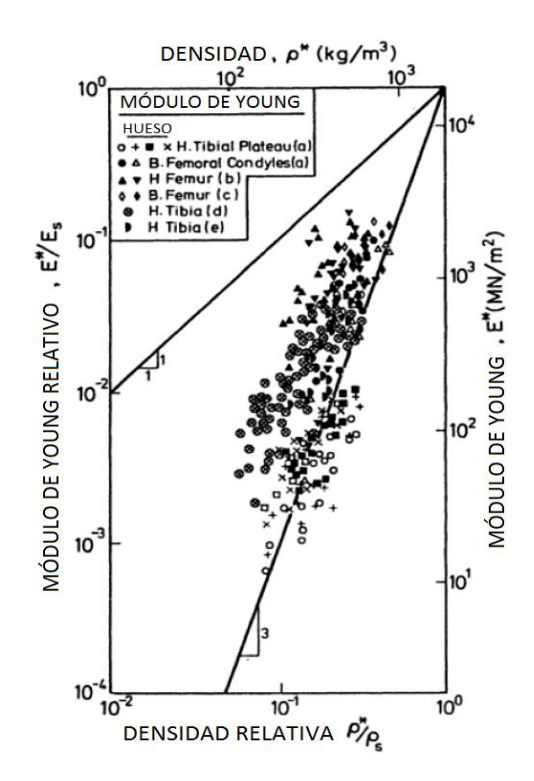

Figura 2.6 Módulo de Young de hueso esponjoso sin orientación trabecular específica contra densidad. (Gibson y Ashby, 1999)

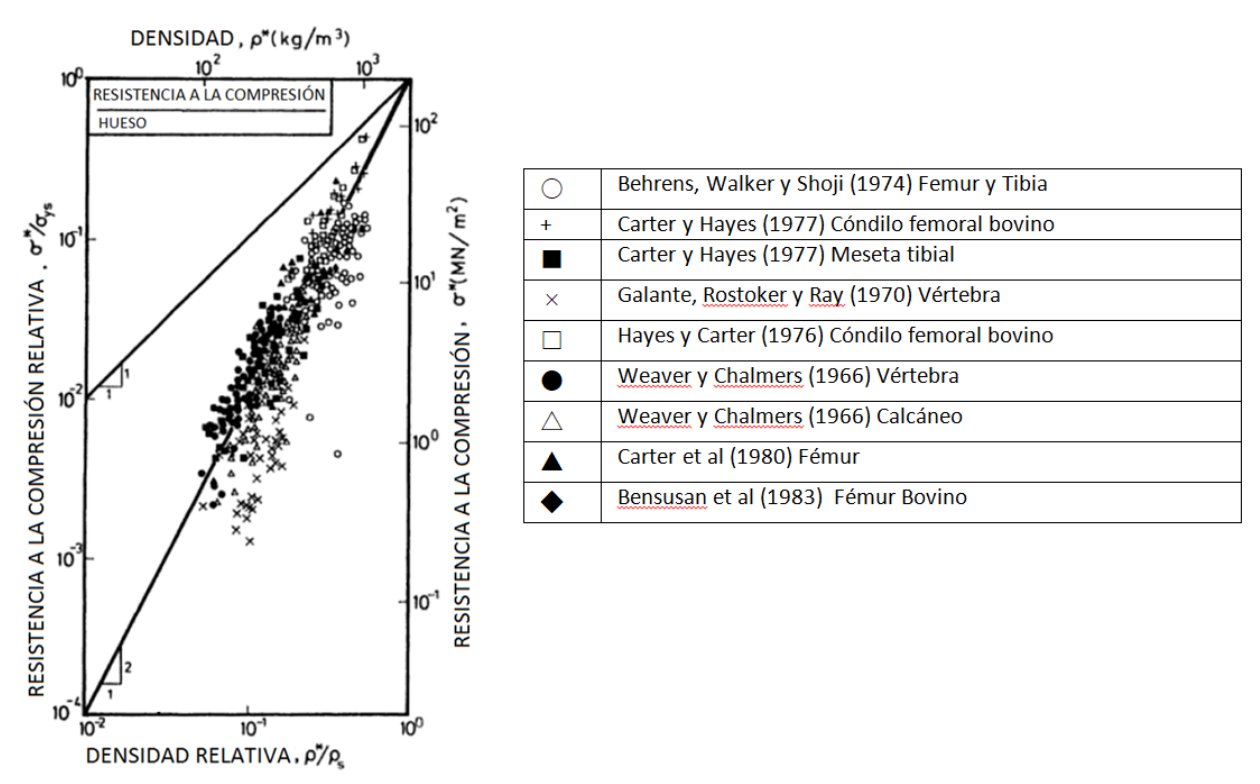

Figura 2.7 Resistencia a la compresión de hueso esponjoso trabecular sin orientación especificada contra densidad. (Gibson y Ashby, 1999)

La densidad tiene una gran influencia en la rigidez y la resistencia del hueso esponjoso, la orientación inducida por la carga aplicada a las trabéculas provoca anisotropía y a su vez las propiedades mecánicas de las trabéculas dependen de la humedad y de la velocidad de deformación. Incluso aunque las celdas contengan médula no afecta la conducta del hueso esponjoso con velocidades de deformación menores a 10/s. (Carter and Hayes, 1977)

La resistencia a la fractura también es una importante propiedad desde el punto de vista mecánico. Una resistencia baja hace al hueso más propenso a la fractura (tomando en cuenta que el hueso se hace más frágil con el tiempo). Medir la resistencia a la fractura no es sencillo por que las muestras que cumplen las dimensiones requeridas para un ensayo válido solo pueden ser cortadas de huesos largos.

La considerable dispersión de los datos puede deberse a las diferencias de la densidad del hueso y contenido de humedad, la velocidad de deformación del ensayo y en la orientación de la fisura. No hay información de la resistencia a la fractura del hueso esponjoso.

# <span id="page-27-0"></span>**3. Métodos de modelado de hueso esponjoso**

### <span id="page-27-1"></span>*3.1 Estructuras de celda unitaria*

Kim y Al-Hassani en 2002 presentan un modelo basado en la observación de micro estructuras del hueso esponjoso vertebral, mencionando que las trabéculas forman una malla de vigas doblemente cónicas, con un engrosamiento cerca de las articulaciones.

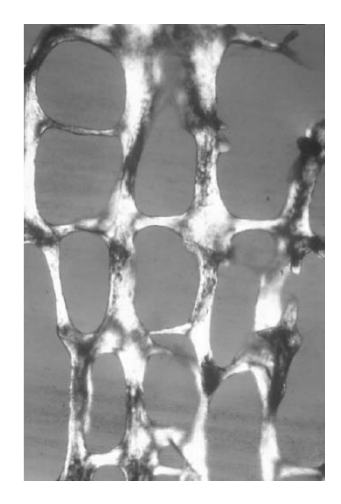

Figura 3.1 Arquitectura de las trabéculas vertebrales con columnas gruesas con vigas delgadas horizontales. (Kim y Al-Hassani, 2002)

La celda unitaria creada está basada en la idealización de la figura 3.1 caracterizando las propiedades de la pared celular y analizando los mecanismos por los cuales se deforma.

En la figura 3.2 se observa que el arreglo predominante para la construcción de la celda son las columnas con vigas horizontales que sirven de refuerzos. La celda de tipo hexagonal presenta un aumento en la sección cercana a las zonas de unión, es decir, hay un aumento de espesor en el inicio y en el final de las trabéculas, estas consideraciones permitirán predecir las propiedades mecánicas del hueso esponjoso.

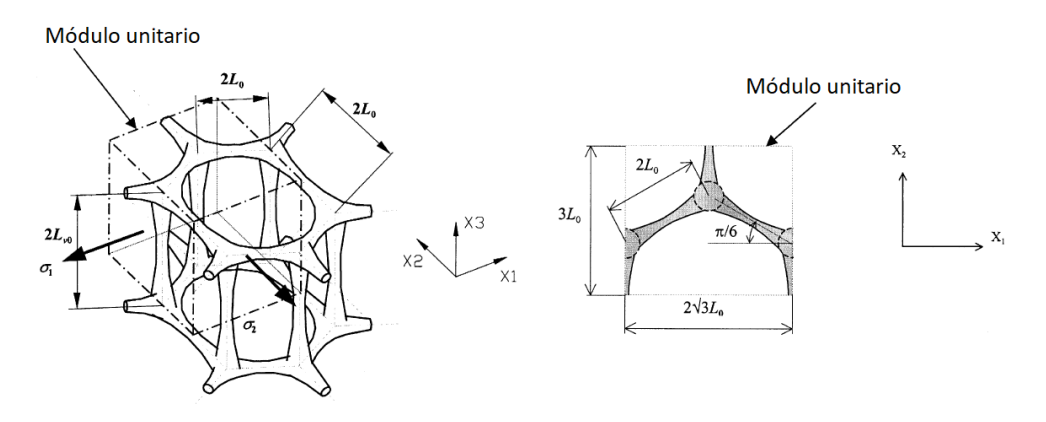

Figura 3.2 Muestra de cómo aumentar el espesor de las zonas de unión en las celdas. (Kim et al., 2002)

Otra consideración para modelar hueso esponjoso idealizado son las celdas equiaxiales. A bajas densidades son como un marco de barras y a densidades altas como un marco de placas perforadas.

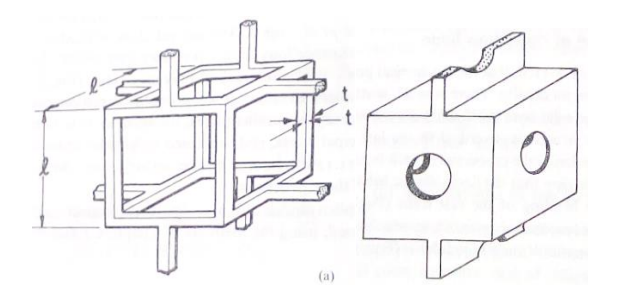

Figura 3.3 Imagen izquierda: representación de densidades bajas. Imagen derecha: Representación de densidades altas (Gibson y Ashby, 1999)

El apilado de las celdas está escalonado, esta característica permite la flexión en las paredes celulares.

Otra forma de modelado es cuando el hueso se describe orientado a la dirección de la carga. Algunos huesos (los cuales se desarrollan en respuesta a cargas uniaxiales), son como un arreglo de tubos prismáticos, con miembros transversales ocasionales, el modelo idealizado se aprecia en la imagen izquierda de la Figura 3.4.

En otros casos (probablemente en respuesta a cargas biaxiales) crece como un arreglo de placas paralelas, orientadas para contener las direcciones de los esfuerzos principales mayores, separados por miembros transversales delgados que actúan como espaciadores, este modelo se aprecia del lado derecho de la Figura 3.4.

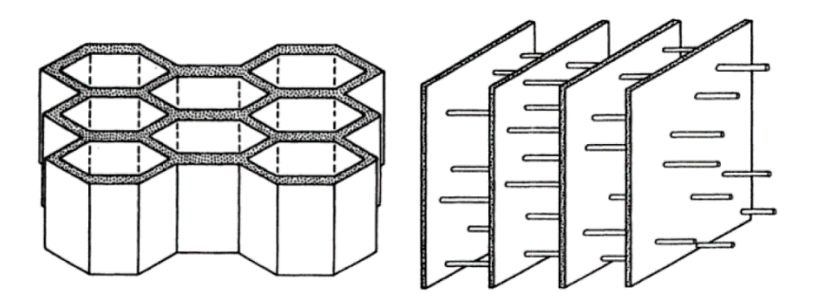

Figura 3.4 Imagen izquierda: Modelo idealizado desarrollado en respuesta a cargas uniaxiales. Imagen derecha: Modelo idealizado desarrollado en respuesta a posibles cargas biaxiales (Gibson y Ashby, 1999)

Hay casos intermedios que combinan más de una característica de estas estructuras.

Existen otro tipo de modelos que no solo se centran en las características geométricas, también toman en cuenta que el sistema metabólico humano y las actividades físicas afectan el suministro de nutrientes a los huesos. Lo cual influye directamente en el crecimiento de masa ósea, en la arquitectura y en las propiedades del tejido.

Se sabe que, conforme se vaya reduciendo la actividad física, el suministro de nutrientes se deteriorará, afectando la capacidad del hueso esponjoso de autorepararse o remodelarse. Este suministro es un movimiento mecanobiológico de nutrientes a través del hueso esponjoso, que juega un rol importante porque asegura la calidad del hueso y afecta la evolución de la patología ósea.

Por ello, los factores principales que se toman en cuenta en el diseño y desarrollo de estructuras sintéticas de hueso esponjoso son los fenómenos de transporte o permeabilidad, así como las propiedades mecánicas.

La permeabilidad, indica la habilidad de transmitir nutrientes a través del medio poroso, es un parámetro esencial para cuantificar el comportamiento mecánico del fluido intersticial. La carga mecánica generada de actividades físicas deforma la estructura porosa causando que el fluido fluya en el medio. La porosidad tiene dos propósitos principales, reducir el peso mientras se mantiene la resistencia requerida localmente, y permitir el paso de nutrientes. Esta propiedad es dependiente del lugar anatómico, índices morfológicos y la dirección de las riostras.

Se debe tomar en cuenta que hay una correlación entre la permeabilidad y la porosidad así como el área de superficie ósea. Las estructuras idealizadas tetradecaédricas y prismáticas de tipo placa, son las que tienen un valor de permeabilidad similar al del hueso esponjoso real.

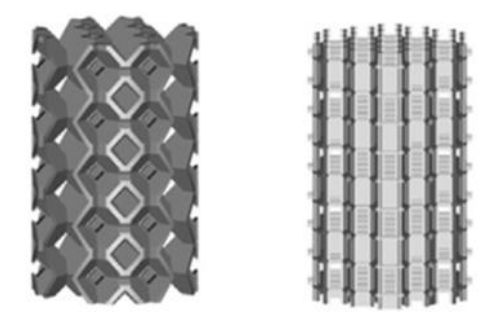

Figura 3.5 Imagen izquierda: Estructura tipo placa tetradecaédrica. Imagen derecha: Estructura tipo placa prismática. (Syahrom et al., 2014)

Los modelos basados en estructuras BCC (cúbica centrado en el cuerpo) y FCC (cúbica centrada en las caras) tienen valores de baja permeabilidad, lo cual es esperado debido a su baja porosidad y elevada área de superficie ósea. Estos dos índices morfológicos están directamente relacionados con la caída de presión, y el área de superficie ósea es inversamente proporcional a la permeabilidad. Cabe mencionar que este tipo de estructuras que son repetibles idealizadas en forma cúbica son normalmente usadas y analizadas de manera analítica o numérica.

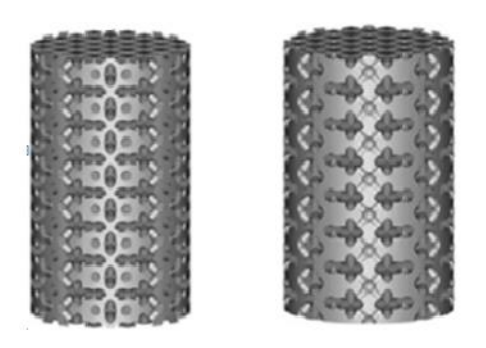

Figura 3.6 Imagen izquierda: Estructura BCC. Imagen derecha: Estructura FCC. (Syahrom et al., 2014)

Los modelos tetradecaédricos y prismáticos con combinaciones de placas y barras tienen mayor rigidez comparados con las que solo tienen barras, además la arquitectura prismática de placas y barras tiene un gran parecido con la rigidez de una celda unitaria de hueso esponjoso.

El hueso esponjoso en la región proximal (cuello del fémur y el trocánter mayor) pueden ser representados por tres diferentes estructuras idealizadas. La esferas sinterizadas, estructura tipo barra tetradecaédrica y estructura tipo barra prismática.

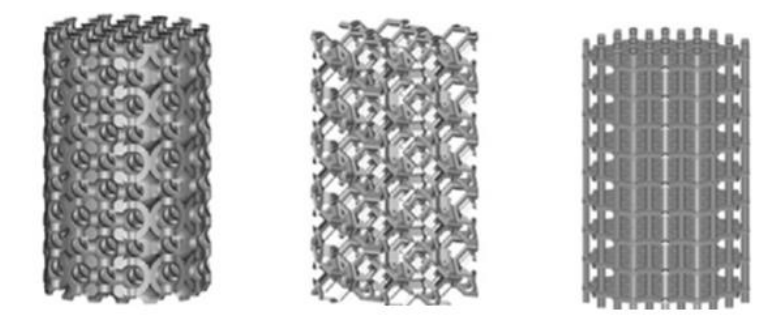

Figura 3.7 De izquierda a derecha: Esferas sinterizadas, estructura tipo barra tetradecaédrica y estructura tipo barra prismática. (Syahrom et al., 2014)

### <span id="page-30-0"></span>*3.2 Celdas Voronoi*

Silva y Gibson en 1997 usan el concepto de celdas Voronoi para plantear un modelo bidimensional de elemento finito para simular el hueso trabecular de una vértebra, es decir, se definió el espacio para dividirlo en celdas, considerando la orientación de las trabéculas. El comportamiento de esfuerzo-deformación, el modo de fallo y las distribuciones durante la deformación predichas usando el modelo fueron consistentes con aquellas observadas para el hueso trabecular vertebral bajo cargas compresivas. Lo cual demuestra que el modelo es apto para simulaciones mecánicas.

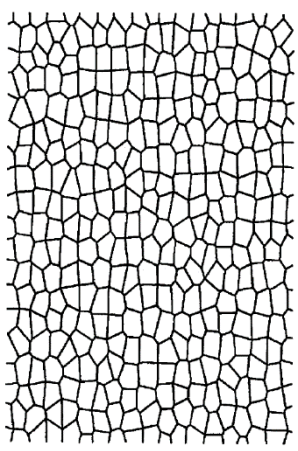

Figura 3.8 Modelo Voronoi utilizado para crear hueso trabecular vertebral idealizado. (Silva y Gibson, 1997)

Ramirez et al., usa el concepto de Kim y Al-Hassani, junto con el anterior descrito para crear una estructura que cumpla los diferentes aspectos estructurales del hueso esponjoso, obteniendo coordenadas de los centros de cada uno de los poros de una arquitectura trabecular, y a partir de estos centros crear la estructura Voronoi.

Creando celdas mediante la construcción de bisectores perpendiculares para cada par de puntos adyacentes, permitiéndoles crecer a una velocidad uniforme hasta que se conectan con las celdas adyacentes (Ramírez et al., 2009). Las zonas de unión de las trabéculas se engrosan, usando dos circunferencias de radios iguales, colocándolos a la mitad del espesor medido en las regiones más gruesas (L/2). Cuidando que la sección media tenga como espesor el valor medio evaluado en el centro de la trabécula.

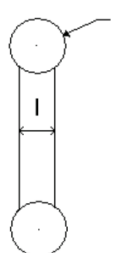

Figura 3.9 Geometría básica del modelado de la trabécula (Ramirez et al., 2007)

Esta metodología se realiza desde el punto de vista de similitud geométrica y tomando en cuenta los factores más importantes para el comportamiento mecánico de los sólidos celulares que son las propiedades de tejido, la arquitectura trabecular y la densidad o fracción volumétrica.

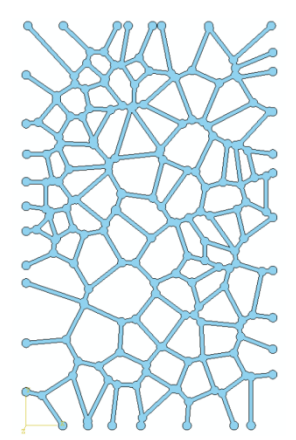

Figura 3.10 Modelo final considerando el engrosamiento en los bordes estipulado por Kim y Al-Hassani, junto con la estructura Voronoi de Silva y Gibson. (Ramirez et al., 2009)

### <span id="page-32-0"></span>*3.3 Modelado por adquisición de imagen tridimensional*

El análisis de hueso esponjoso actual es ahora posible mediante sistemas de imagen tridimensionales, como la micro tomografía computarizada, la cual consiste en tomar imágenes con alta resolución espacial, que aseguran que la complejidad de la estructura pueda ser reconocida completamente.

La tomografía computarizada de rayos X (CT) es un método de imagen donde proyecciones individuales (radiografías) grabadas a diferentes profundidades son usadas para reconstruir la estructura interna de un objeto de interés. Ofrece la ventaja adicional de ser un proceso no invasivo y no destructivo.

La tomografía computarizada proporciona un mapa preciso de las variaciones de absorción de los rayos X dentro de un objeto, sin importar si hay una subestructura bien definida de diferentes fases o existan ligeras variaciones de gradientes de densidad. Los rayos X de alta resolución CT también son llamados como micro tomografía computarizada (microCT) y reconstruye muestras internas, con la resolución espacial y contraste requerido para muchos problemas de interés.

La diferencia entre el CT convencional y el microCT es la distinción artificial, sin embargo el microCT es usado para obtener resultados con al menos una resolución espacial de 50-100 µm. [\(Stock,](https://www.google.com.mx/search?hl=es&tbo=p&tbm=bks&q=inauthor:%22Stuart+R.+Stock%22) 2008) La resolución real que se requiere para una aplicación en particular depende de las características microestructurales de interés y sus formas.

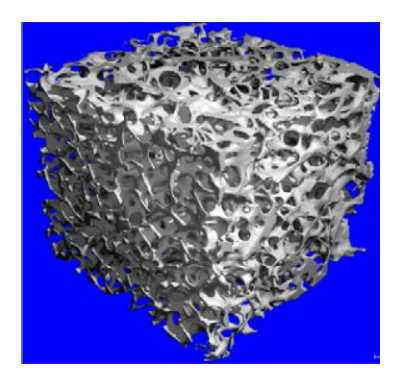

Figura 3.11 Ejemplo de tomografía micro computarizada de una muestra de hueso esponjoso de tibia proximal. (Ding et al., 2012)

Varias características visibles en un objeto dependerán de la resolución espacial con la que pueden ser fotografiadas y el contraste que tengan dichas características en relación a su entorno. La interacción entre la sensibilidad al contraste y la resolución espacial define lo que puede ser obtenido con el CT.

El contraste es una medida de que tan bien una característica puede ser distinguida en un entorno vecino, por ello es importante cuantificar el contraste presente en la imagen de un objeto porque el cambio más pequeño en éste que puede discernirse de manera confiable por el sistema de imágenes dicta cantidades tales como los límites de detección.

El MicroCT es capaz de medir directamente la arquitectura del hueso trabecular sin tener que depender de modelos estereológicos que fueron previamente utilizados para evaluaciones histológicas de estructura ósea. (Hildebrand et al., 1999; Weibel, 1980). También da estimaciones de fracción volumétrica ósea (BV/TV), la cual es una medida de cantidad de hueso.

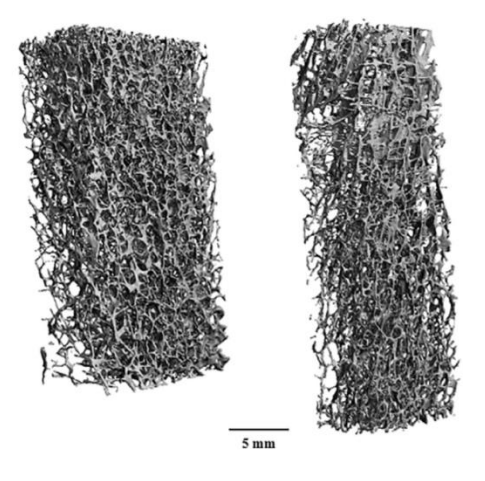

Figura 3.12 Reconstrucciones Micro CT de muestras calcáneas. Los valores BV/TV son 0.074 (izquierda) y 0.060 (derecha) (Wear et al., 2017)

Se ha encontrado que el tamaño nominal de vóxel tiene un efecto significativo en varios parámetros comunes de hueso trabecular, particularmente en la densidad de conectividad, el grosor trabecular y la densidad mineral del tejido óseo. Si se requiere el análisis de muestras de animales pequeños, el tamaño de vóxel grande, que abarca entre 15 a 30 µm causará que los escaneos resultantes de hueso se vean con una resolución muy baja. Cuanto más pequeño sea el tamaño de vóxel, entre 6 a 12 µm la resolución aumentará y los modelos serán similares a las muestras reales. (Christiansen, 2016)

Por ello, para obtener estimaciones precisas de la microestructura trabecular ósea se requieren escaneos de alta resolución, también deben considerarse las limitaciones para determinar con precisión los resultados del hueso trabecular al seleccionar los parámetros de exploración.

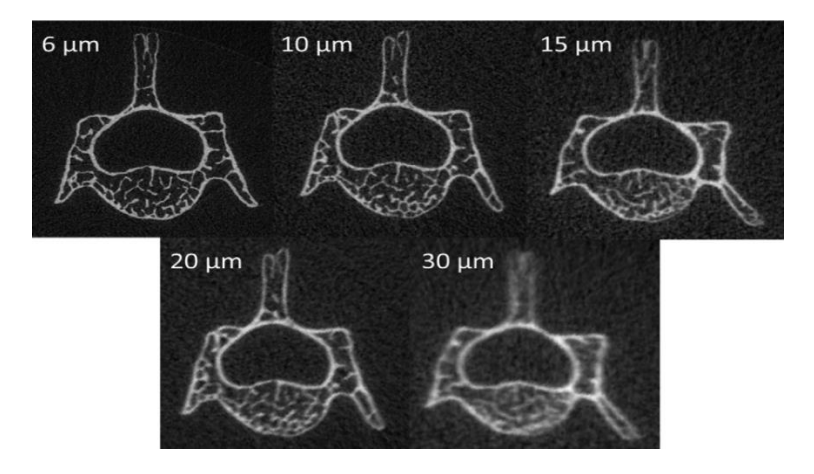

Figura 3.9 Imágenes de micro tomografías computarizadas (µCT) sin segmentar de una vértebra lumbar de ratón escaneada con tamaños nominales de vóxel de 6-30 µm (Christiansen, 2016)

Existe otro método llamado modelo a micro escala de propagación ultrasónica, este método se ha utilizado exclusivamente en hueso esponjoso, ya que se basa en los parámetros ultrasónicos y en las propiedades tanto mecánicas como físicas del hueso esponjoso.

Este método ayuda a predecir los riesgos de fractura en diferentes zonas de los huesos como en el fémur proximal, en las vértebras y en la cadera, es decir ayuda a monitorear los cambios en la estructura esquelética a través del tiempo.

Sin embargo a pesar de que este método ayuda a predecir, requiere varios estudios para observar detalladamente la estructura ya que depende de la velocidad del sonido y de la atenuación de ultrasonido de banda ancha con respecto al estado del hueso.

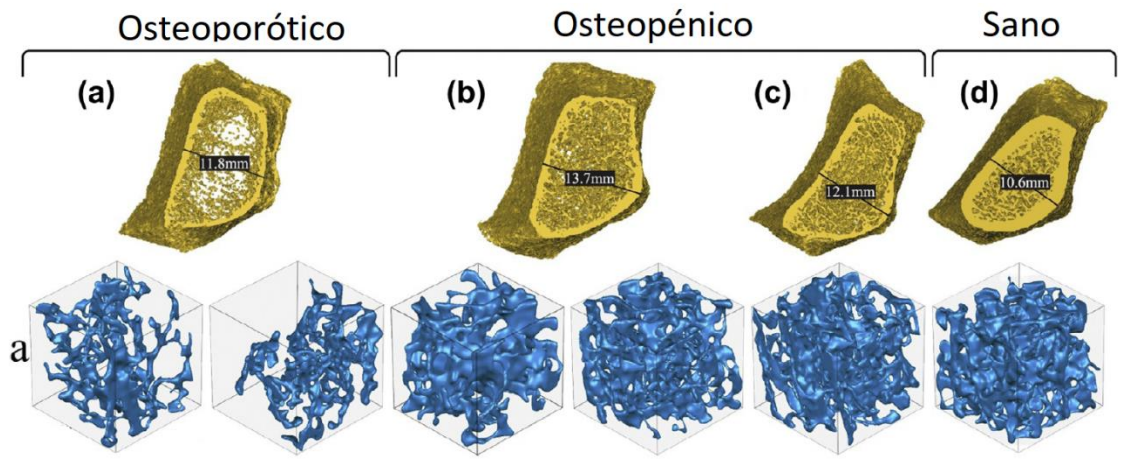

Figura 3.8 Muestras de micro escala de propagación ultrasónica para diferentes estados del hueso esponjoso (Vafaeian et al., 2014)

Se ha encontrado que los parámetros ultrasónicos están correlacionados con las propiedades mecánicas. Múltiples análisis de regresión indican que las medidas ultrasónicas proporcionan información adicional con respecto a las propiedades mecánicas más allá de las proporcionadas por la cantidad de hueso.

La adición de variables de ultrasonido a modelos de regresión lineal basados en la cantidad de hueso mejoró los coeficientes de correlación ajustados al cuadrado de 0,65 a 0,77 (rigidez), 0,76 a 0,81 (módulo aparente) y de 0,67 a 0,73 (límite de elasticidad). Estos resultados indican que los métodos ultrasónicos pueden proporcionar información complementaria (sobre la cantidad de hueso) y sobre el comportamiento mecánico del hueso esponjoso. (Wear et al., 2017)

# <span id="page-36-0"></span>**4. Metodología de modelado de arquitecturas de hueso esponjoso**

### <span id="page-36-1"></span>*4.1 Obtención de muestras de hueso esponjoso*

Se decidió analizar dos tipos diferentes de hueso esponjoso: fémur bovino y fémur equino. Se optó por estas especies ya que numerosos sustitutos óseos se obtienen de ellos, y se seleccionaron dichas regiones ya que al ser huesos que soportan gran parte de la masa corporal del animal, la arquitectura trabecular presenta una configuración que minimiza el peso del hueso mientras proporciona una gran área de apoyo, es decir, reduce los esfuerzos en la articulación (OX®. Bioteck). Además el tamaño de las muestras es el óptimo para la metodología que será descrita más adelante para obtener modelos tridimensionales digitales.

La razón principal por la cual se obtienen los sustitutos óseos o injertos de estas especies animales es por la disponibilidad que se tiene de ellos, a diferencia de los injertos humanos, que por lo general se toman de otras zonas del humano que requiera un injerto en alguna parte de su cuerpo. En caso de requerirse injertos de mayor tamaño se optan por materiales que sean biocompatibles con los del humano, este tipo de reemplazos de hueso deben garantizar una buena vascularización del injerto con el medio, considerar los factores locales y sistémicos del humano y garantizar que las propiedades mecánicas del reemplazo sean favorables para el medio donde va a ser usado. Los injertos de tipo animal han demostrado cumplir satisfactoriamente este tipo de características.

Obtener los modelos tridimensionales de estas muestras permitirá realizar futuros análisis que ayuden a entender mejor el comportamiento trabecular.

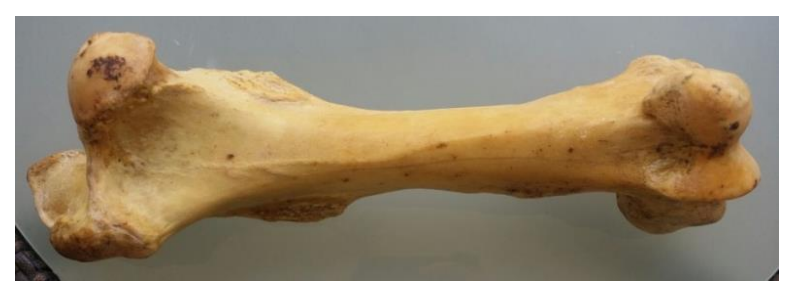

Figura 4.1 Fémur equino

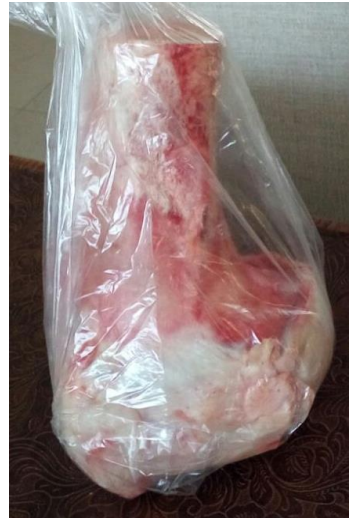

Figura 4.2 Fémur bovino

Se utilizaron diferentes métodos de limpieza para cada especie, en el caso del bovino, se optó por cortar todo el hueso compacto, ya que este contenía abundante contenido orgánico, como carne, cartílago y grasa, posteriormente se hirvió con jabón comercial neutro numerosas veces en lapsos de una hora, con el fin de quitar la mayor cantidad posible de médula y grasa.

Para el caso de las muestras equinas el proceso de limpieza difirió, es un proceso más complejo ya que los huesos equinos obtenidos se adquirieron completamente limpios de restos orgánicos, lo cual facilitó la extracción del hueso esponjoso. Los huesos fueron adquiridos en la Facultad de Medicina Veterinaria y Zootecnia de la UNAM, el método será descrito a continuación.

Primero se usó la técnica por ebullición, la cual consiste en sumergir a los huesos en agua hirviendo por un tiempo prolongado (más de 24 horas), después se espera a que el agua llegué a temperatura ambiente para sacar los huesos y evitar cuarteaduras por el cambio de temperatura. Se separa el tejido blando restante, se enjuagan con agua común y se dejan secar. Para el secado se pueden usar hornos industriales (Trejo, 1994 y Tschernezky, 1984) o bien, energía solar.

Como metodología empírica se recomienda hervir una vez más utilizando jabón en polvo, perforando los huesos largos en los extremos proximal y distal, con el objetivo de eliminar por completo la presencia de médula. Nuevamente se espera a que el agua llegué a temperatura ambiente, se vuelven a enjuagar y a secar.

Para evitar que la grasa se mantenga en los huesos se recomienda utilizar gas nafta, un fluido incoloro o ligeramente amarillo. Los huesos se sumergen por periodos muy largos de tiempo (aproximadamente lo equivalente a una semana), este procedimiento se repite hasta que se considere que han quedado completamente desengrasados.

Finalmente se usa peróxido de hidrógeno al 30% como agente blanqueador del tejido óseo, los huesos se impregnan con la sustancia el tiempo que sea necesario, hasta que tenga un color aperlado. Todas estas sustancias hacen que el hueso con el paso del tiempo obtenga un color amarillento.

Ya que los huesos equinos estaban muy limpios, se prosiguió a cortar todo el hueso compacto para empezar a formar las muestras de hueso esponjoso, estas muestras fueron hervidas con jabón comercial neutro durante lapsos de una hora dos veces más con el fin de quitar alguna sustancia sobrante del proceso de limpieza mencionado con anterioridad.

En la figura 4.3 se muestran algunas de las probetas que se deberán de lijar para obtener los modelos tridimensionales de hueso esponjoso de cada sección. Se debe recalcar que las probetas tienen diferentes tamaños debido a que se procuró cortarlas un poco más grandes de las dimensiones requeridas, para que pudieran ser manipuladas de manera óptima durante el lijado.

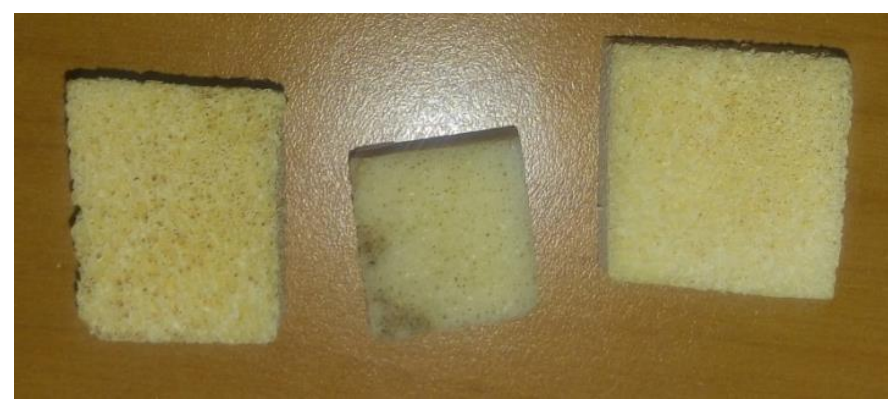

Figura 4.3 Probetas (de izquierda a derecha) de fémur bovino para representar cada dirección (x, y, z).

Otro aspecto que se debe tomar en cuenta en estas probetas, es que visualmente, el tamaño de poro en las muestras equinas es mucho mayor que en las muestras bovinas, sin embargo, el espesor de la trabécula, es mayor que en el bovino, este comportamiento puede tener varias explicaciones; el caballo pudo haber presentado principios de osteopenia al momento de ser sacrificado; el método de limpieza usado en los huesos equinos pudo haber dañado a las trabéculas más pequeñas; o, simplemente la actividad física desempeñada por los equinos es mucho mayor comparada con los bovinos. Los equinos son usados para recorrer largas distancias y por lo general llevan cargas extras en la espalda, por esa razón, es posible que los poros necesitan ese tamaño para que los nutrientes recorran de manera más eficiente el hueso. En cambio, los bovinos se utilizan para alimentar a grandes poblaciones, por lo tanto, su movimiento es limitado, además de que se busca que estos animales engorden. El gran peso que cargan puede ser la causa de que el hueso trabecular sea más denso.

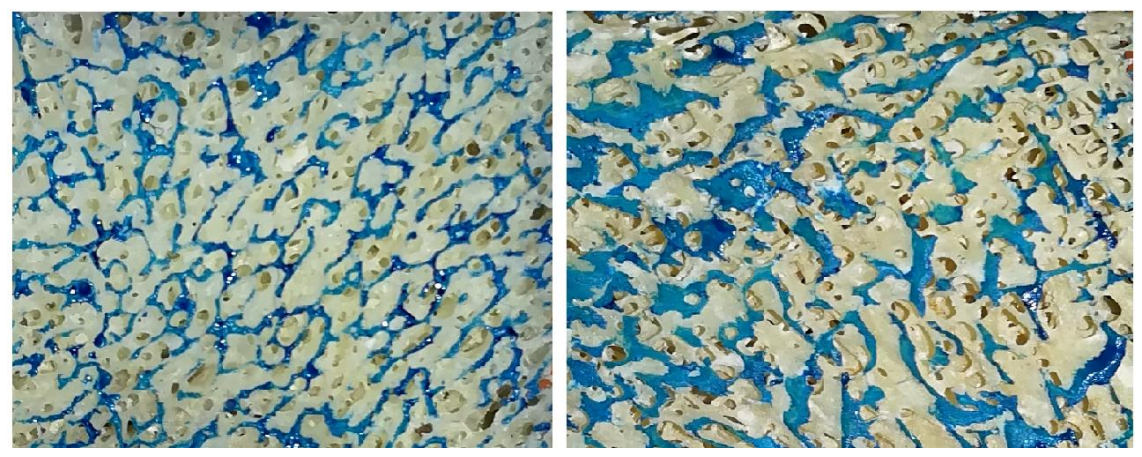

Figura 4.4 Porosidad visible a simple vista. Imagen izquierda: Probeta bovina. Imagen derecha: Probeta equina

Las dimensiones establecidas para los modelos tridimensionales iniciales son: dos centímetros de alto y de largo, con un ancho de igualmente dos centímetros, formando un cubo.

Se usarán tres probetas de cada especie, donde cada una simula una dirección. Dicha descripción se muestra gráficamente en la Figura 4.5. Una vez transformadas las probetas en modelos sólidos, estas serán intersecadas entre ellas mediante operaciones booleanas con el fin de obtener una muestra tridimensional lo más semejante a la del hueso esponjoso.

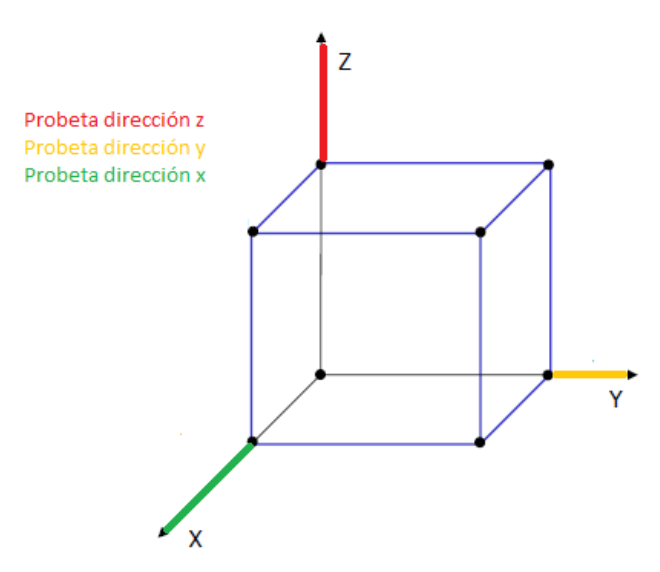

Figura 4.5 Explicación de uso de 3 probetas para formar una muestra de hueso esponjoso.

Es claro, que el hecho de adquirir las imágenes de diferentes muestras, aun siendo éstas de la misma región, provoca que el modelo final no coincida al 100% con ninguna de las tres probetas de partida. Pero considerando que es una metodología alternativa al uso de un microtomógrafo, el modelo final se considera válido para representar una estructura de hueso esponjoso, ya que está basando directamente en estructuras trabeculares reales.

### <span id="page-40-0"></span>*4.2 Digitalización de secciones de tejido trabecular.*

La metodología presentada a continuación fue basada en una técnica utilizada en el campo de la medicina, cuyo objetivo es analizar muestras de láminas delgadas de tejido en el microscopio, esta técnica es llamada cortes histológicos. Este proceso busca que los cortes sean lo suficientemente finos con el fin de facilitar el análisis de la muestra.

En este caso se buscan obtener diferentes capas en fotografías, las cuales serán lo suficientemente delgadas para formar de la manera más detallada posible la estructura de hueso esponjoso. A continuación se mencionarán los pasos seguidos para obtener estas capas.

Con lijas de agua grano 400, se lijó la cara que posee las dimensiones del largo y alto establecidas anteriormente, con el propósito de eliminar trabéculas fracturadas por el proceso de corte.

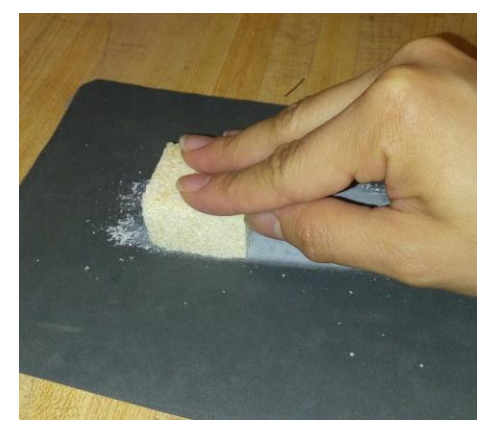

Figura 4.6 Lijado inicial de una probeta de húmero equino

Se utilizaron lijas de agua 400 debido a que lijas más finas no permitían apreciar una buena estructura y las lijas más gruesas dañaban demasiado la probeta, dejando gran cantidad de residuos dentro de los poros.

Obteniendo una cara lisa, se debe medir el espesor inicial de la probeta para después entintar dicha cara con un plumón indeleble de color azul, para que la estructura se vea con mayor claridad y así resaltar únicamente el primer plano.

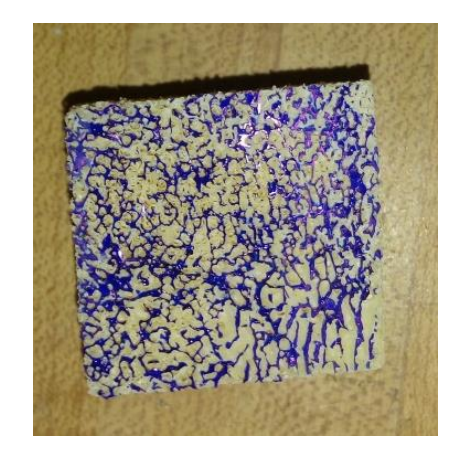

Figura 4.7 Entintado de la estructura

A esta cara se le toma una fotografía, donde se debe observar con la mayor claridad posible la estructura antes mencionada. Para tomar esta fotografía se requirió un microscopio y una cámara digital. Una vez obtenida la fotografía, se lija la cara entintada hasta que la capa de tinta sea quitada, cuando se obtiene la nueva capa, se mide nuevamente para saber el espesor aproximado que abarcó la tinta.

Se vuelve a entintar la cara para tomar la siguiente fotografía y se repite el procedimiento hasta acabar con la probeta.

Antes de mencionar el procedimiento realizado después de tomar las fotografías es importante conocer algunas extensiones de archivos: las de tipo formato gráfico y las de tipo CAD. Conforme se vaya describiendo la transformación se irán explicando brevemente las extensiones utilizadas, con el fin de entender el proceso que se llevó a cabo para transformar imágenes a modelos sólidos.

Una vez obtenidas todas las fotografías, se transfieren a una computadora, al momento de tener un formato digital la extensión de estas imágenes es .jpg (Joint Photographic Experts Group), este tipo de formato es el más común para el almacenamiento y la transmisión de imágenes fotográficas en la red informática mundial. La imagen actual presenta una variedad de colores que no se requieren para seguir con la transformación, por ese motivo se busca obtener una imagen binarizada, por lo general blanco y negro.

Este tipo de imagen permitirá ignorar una cantidad considerable de información, enfocándonos exclusivamente en la capa de color azul, omitiendo los fondos.

Para lograrlo la imagen original es editada; ya que el color predominante es el azul, se aumenta el matiz de este color junto con la saturación, de tal manera que sobresalga el color en tonalidades intensas. Estos cambios se pueden apreciar de mejor manera en la Figura 4.8.

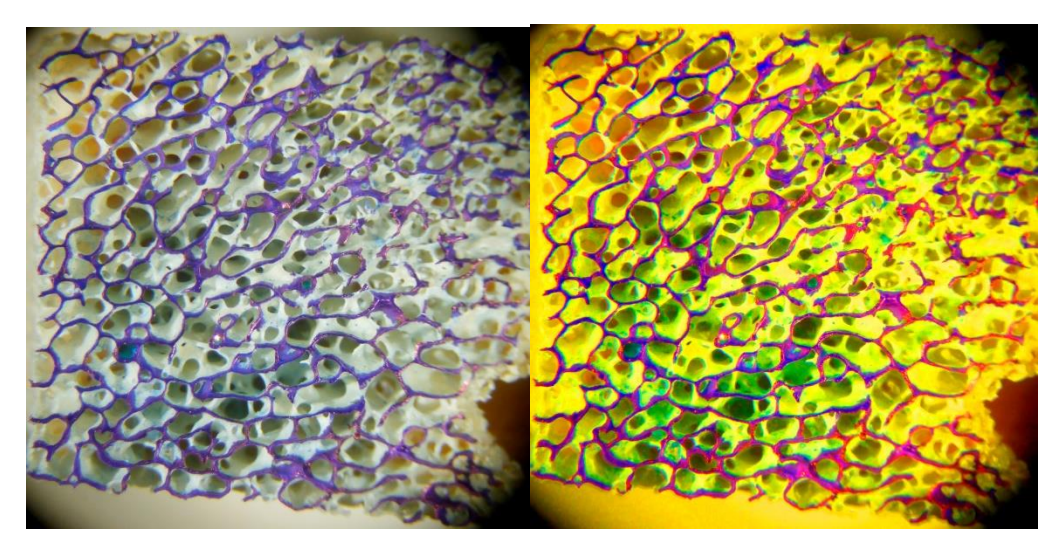

Figura 4.8 Fotografía original (izquierda), Fotografía con aumento de matiz azul y saturación mayor (derecha).

Utilizando el programa Wolfram Mathematica 11® con el comando Binarize[imagen] se obtiene una imagen binaria que reemplaza todos los valores por encima de un umbral determinado globalmente con uno (negro) y los restantes con cero (blanco).

En la siguiente figura se aprecia que, en algunos casos, debido a que los poros en algunas fotografías salen muy oscuros, el comando los puede incluir en la imagen, estos errores tuvieron que ser borrados manualmente en un editor de imágenes.

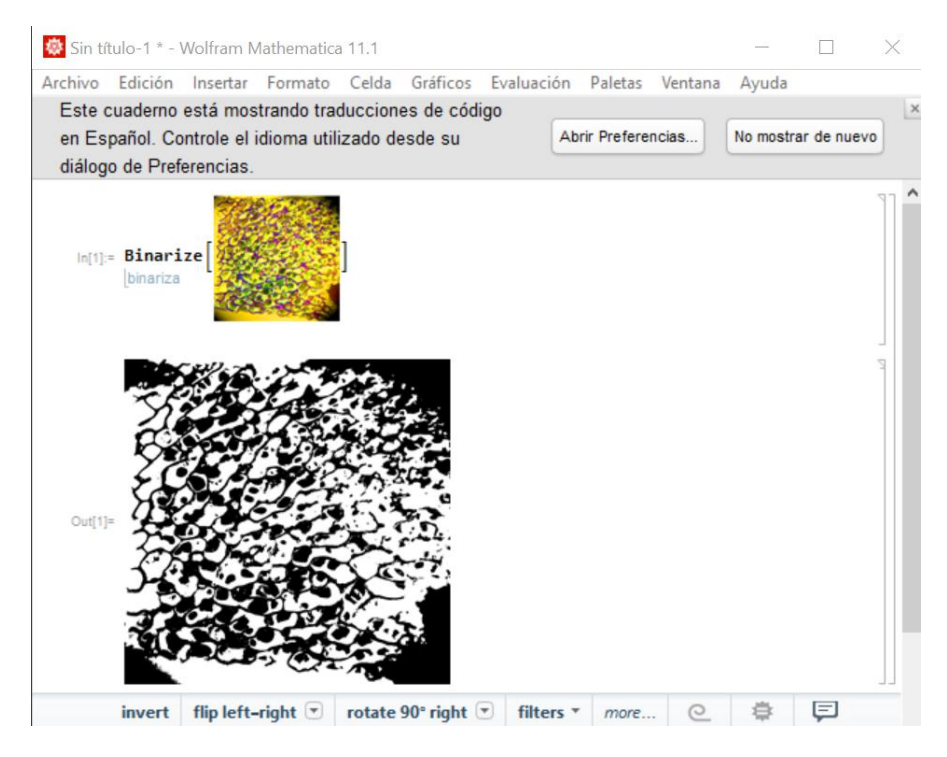

Figura 4.9 Muestra del uso de comando Binarize[ ] en Wolfram Mathematica 11®

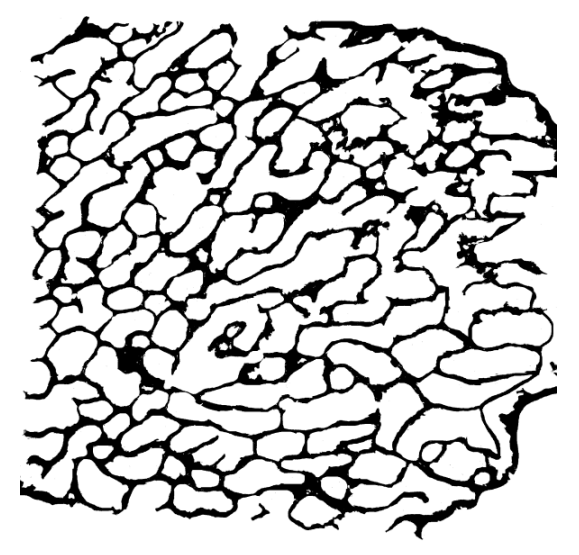

Figura 4.10 Imagen binarizada final

El siguiente paso es transformar esta imagen a un formato de archivo de diseño asistido por computadora que defina una geometría de objetos tridimensionales, excluyendo información como color, texturas o propiedades físicas, en este caso se trasformarán las imágenes binarizadas en formato .stl (Standard Triangle Language).

Para lograrlo se utilizó un programa predeterminado en Windows 10 llamado 3D Builder ®. La imagen es cargada en el programa y se puede editar para obtener diferentes relieves o efectos. El modelo inicial se muestra en la Figura 4.11.

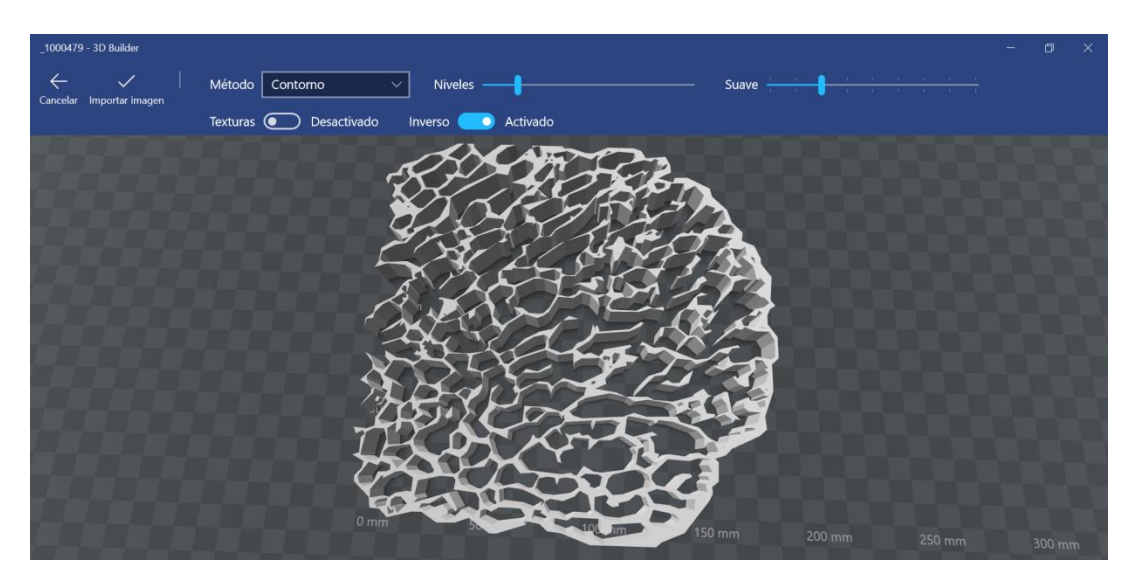

Figura 4.11 Importación de la imagen

Un aspecto que debe tomarse en cuenta al momento de transformar las imágenes es la calidad del mallado que obtiene dicha imagen al ser transformado a un archivo tipo CAD, por ello se debe configurar el programa de tal forma que sea visible el mallado. Para lograrlo se selecciona la pestaña "ver" y se activa la opción de "estructura metálica".

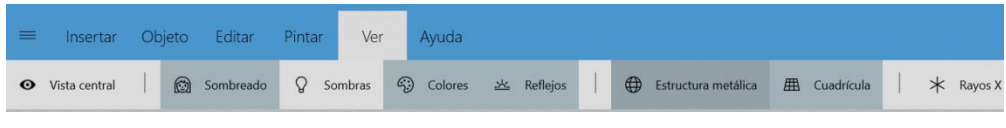

Figura 4.12 Configuración para ver el mallado de la pieza

Una vez hecho, se apreciará el mallado de la pieza y así se puede modificar de tal manera que al momento de transformarlo en un archivo tipo modelo sólido tenga la menor cantidad de errores posibles, esto se explicará más adelante.

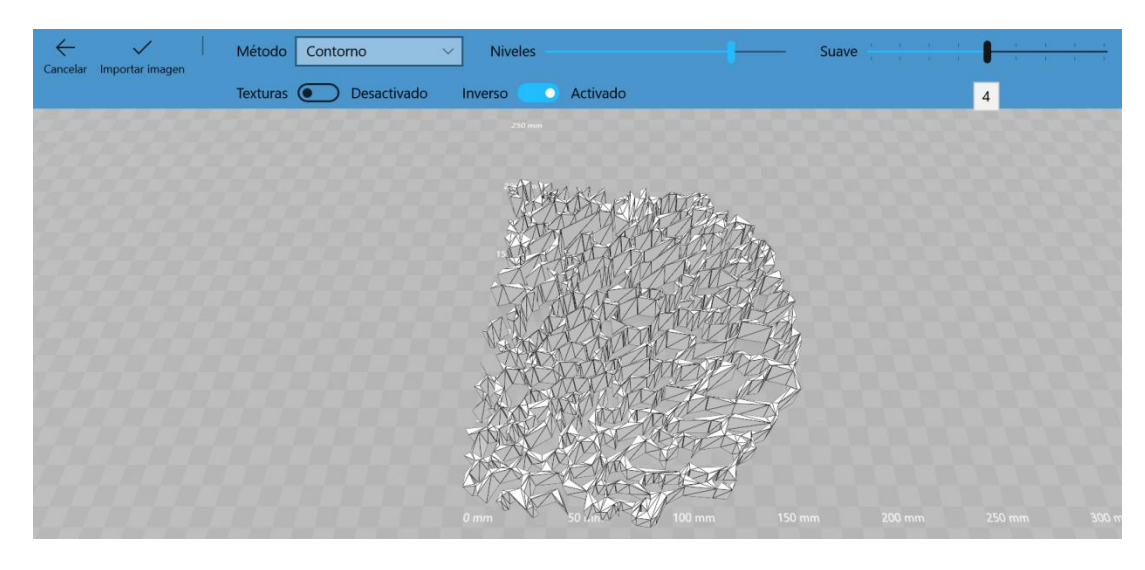

Figura 4.13 Mallado original de la pieza

El método de preprocesamiento de la imagen fue de tipo contorno, la sección de textura fue desactivada ya que la activación implicaba una textura detallada, lo que ocasiona que al momento de transformar en un cuerpo sólido para manipular en un software tipo CAD, se vuelva más pesado y más difícil de transformar.

El nivel de detalle de la geometría está definido por el comando "Suave", se le asignó un nivel 4 ya que este comando modifica el mallado directamente, si se colocara el nivel cero a pesar de que el modelo sería muy detallado, el mallado se volvería muy difícil de manipular y por lo tanto los tipos de errores presentados serían más difíciles de observar y reparar. Por ello, se eligió un nivel intermedio, de tal forma que no dañe de manera significativa la geometría de la imagen y el mallado sea más grande.

La cantidad de capas usadas para crear el objeto se define con el comando "Niveles", tomando en cuenta que se requiere cierto detalle de la estructura, se fijará un valor de 200.

Una vez especificados todos estos parámetros se selecciona "Importar imagen", el siguiente paso es quitar espesor ya que por defecto el archivo termina con una extrusión mucho más grande de la requerida.

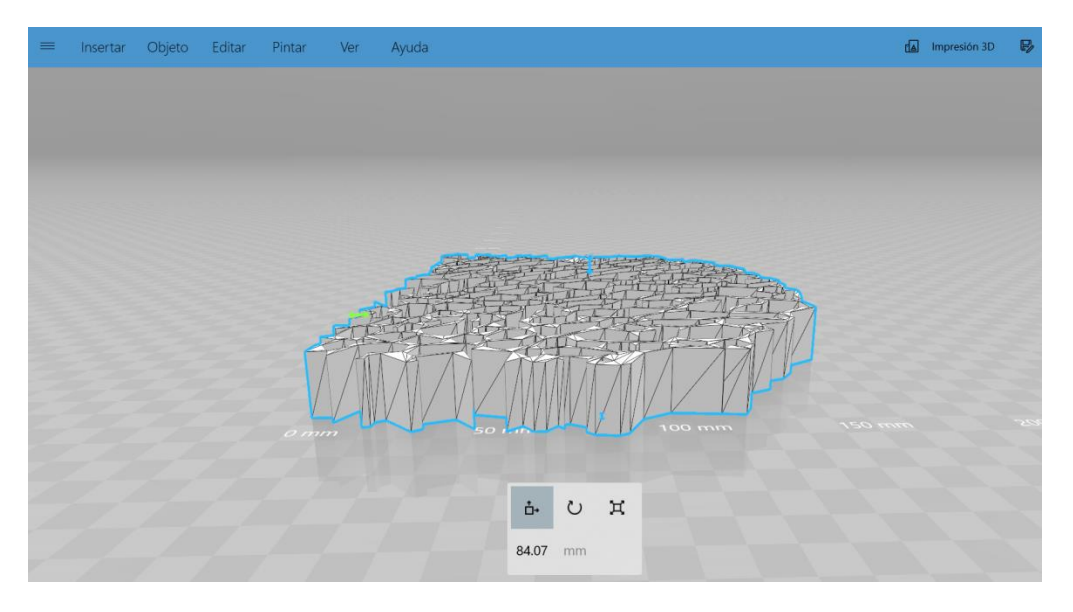

Figura 4.14 Estructura con extrusión por defecto

Para cambiar la extrusión se usa el comando "Editar" y se selecciona "Dividir", entre las subsecciones se escoge "Mantener parte superior". Ya que cada capa tiene un espesor diferente se harán las restas correspondientes para que la imagen final tenga el espesor necesitado. Cada espesor fue guardado en una hoja de cálculo.

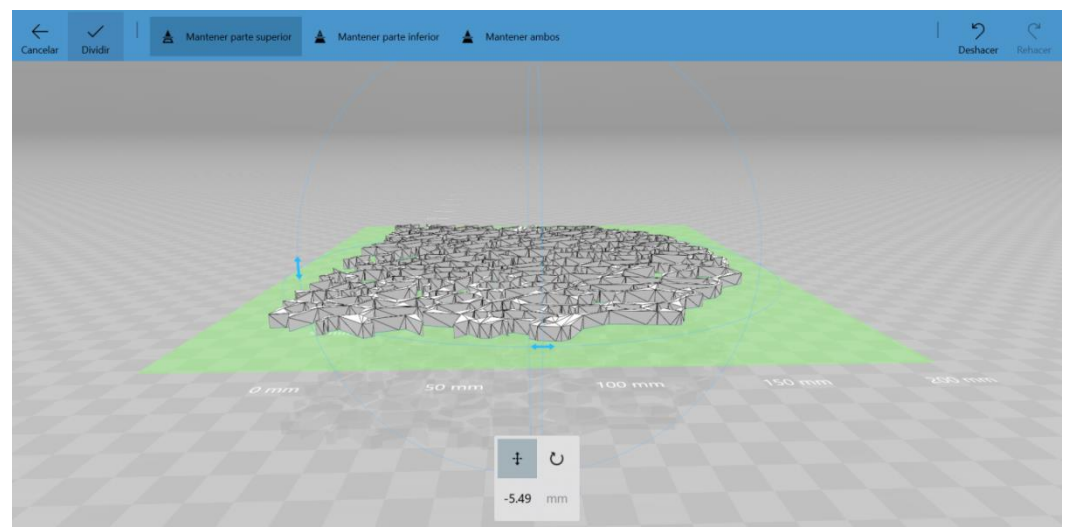

Figura 4.15 Estructura con extrusión necesitada

Finalmente el archivo es guardado en formato .stl (Standard Triangle Language), cabe mencionar que este tipo de formato a pesar de que se puede importar en cualquier software tipo CAD, la manipulación de este es casi nula ya que no se comporta como un cuerpo sólido, por ello se requiere transformar el archivo en un formato de cuerpo sólido para que pueda ser abierto en un software de diseño asistido por computadora.

### *4.3 Reparación de mallas*

<span id="page-46-0"></span>Como se mencionó con anterioridad, los archivos .stl definen geometrías de objetos tridimensionales, utilizan una malla de triángulos cerrada para definir la forma de un objeto. Entre más pequeños sean los triángulos, mayor será la resolución final; por ello existe una relación directamente proporcional entre la cantidad de triángulos y el peso del archivo, así que se debe buscar una relación adecuada entre ambos.

El software utilizado convierte las superficies del modelo en una malla de triángulos que tratarán de ajustarse a la geometría original. Un modelo STL válido debe ser una única malla cerrada completamente; no deben de existir contornos abiertos ni vértices de triángulo sin cerrar. Además, se debe tomar en cuenta que, los modelos tridimensionales están compuestos de vértices, líneas y caras. Estas últimas poseen un vector normal, el cual indica la dirección de un volumen, todas las normales de un objeto deben apuntar hacia el exterior del cuerpo.

En caso de que no se cumpla alguna de las condiciones ya especificadas, el archivo .stl presentará errores, los más comunes son:

Superposición de triángulos: A pesar de que la pieza esté cerrada, tiene triángulos superpuestos, pudiendo dar problemas al momento de modificar el archivo.

Contornos abiertos: Es cuando existen triángulos con vértices sin terminar, lo que genera una superficie abierta, lo cual impedirá construir un sólido.

Normales invertidas: Todas las superficies están completamente cerradas, pero algunos triángulos tienen la normal invertida, provocando un conflicto al momento de definir un volumen.

Explicado ese punto, se puede entender lo que se requirió hacer en este caso para obtener modelos sólidos tridimensionales manipulables. A pesar de que el software tiene la capacidad de trasformar directamente los archivos .stl a modelos sólidos y que aparentemente el software de 3D Builder ® no mencionó la existencia de errores en el mallado. La importación creó conflictos al momento de crear un sólido, ocasionando una superficie.

Esta superficie no es manipulable tampoco, ya que posee errores en la organización de triángulos. Debido a esto, la única solución posible es reparar cada error existente en el mallado, de tal forma que se obtenga un sólido. Una vez logrado, se tendrán modelos 100% manipulables, que permitirá modificar el archivo a voluntad.

Los errores que se presentaron en el mallado en cada una de las capas fueron acomodados en el software como dos tipos de problemas a solucionar. El primero son las caras defectuosas, estas caras pueden tener una geometría irregular, intersectarse con otras caras o ser inexistentes.

La inexistencia de caras genera el segundo tipo de problema, el cual se define como separaciones. Una separación es la ausencia de caras en un mallado, lo que provoca que el modelo sea visto como una superficie, para cambiarlo a sólido se requiere cerrar el mallado.

El software CAD tiene una opción para ver el diagnóstico de importación, este diagnóstico mostrará todos los errores presentes.

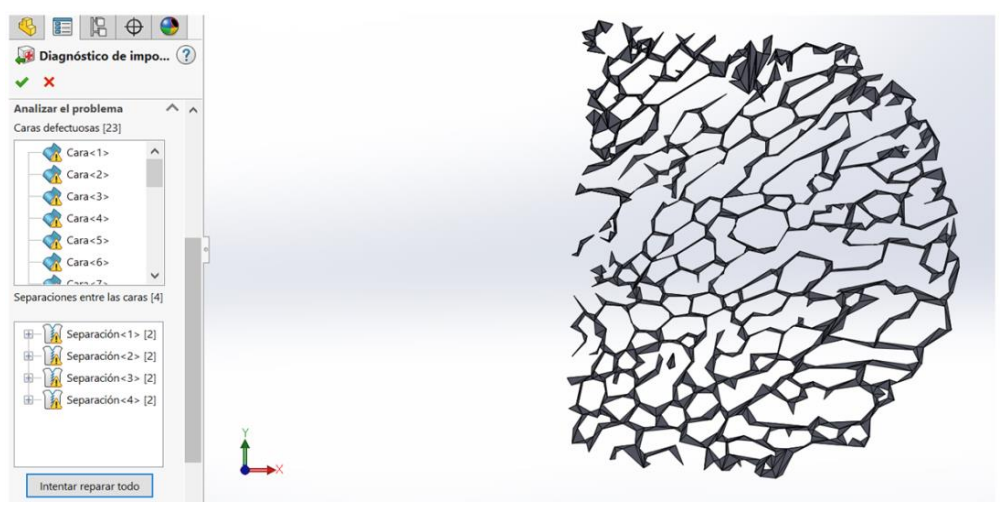

Figura 4.16 Errores en el mallado

En el caso de que se arreglen todas las separaciones pero queden caras defectuosas, a pesar de que el modelo sea un sólido, la manipulación de la geometría es nula, ya que cualquier operación que se quiera realizar sobre el sólido generará una geometría dañada.

Así que se deben arreglar completamente todos los errores existentes en la malla, tomando en cuenta el número de capas necesarias para generar cada modelo, este proceso requiere tiempo para ver que caras son más convenientes de borrar y como podría afectar al mallado el borrar o crear dichas caras.

Existen dos opciones para arreglar el mallado, la más sencilla, aparentemente, sería pedirle al software que intentara reparar todo, sin embargo, al tratarse de geometrías complicadas, el software por si mismo no sería capaz de determinar que cara es la más conveniente de eliminar o reparar, para un conjunto de caras que se intersectan, o el rellenar una superficie correctamente para las separaciones, por ello la mejor forma de sanar el mallado en el caso presentado es hacerlo manualmente.

En algunas de las capas, un conjunto de errores eran ocasionados por una sola cara, arreglando esta cara se arreglaban las caras aledañas a esta y automáticamente disminuye la cantidad de caras defectuosas.

En la Figura 4.17 se muestra un ejemplo de la situación antes mencionada, para determinar que cara era la defectuosa principal, con anterioridad se analizaron todas las caras cercanas a esta, se concluyó que todas se unían en alguno de sus vértices o aristas a una cara en común, y se decidió utilizar el comando "reparar cara", lo cual ayudó a reparar las caras alrededor de la afectada simultáneamente.

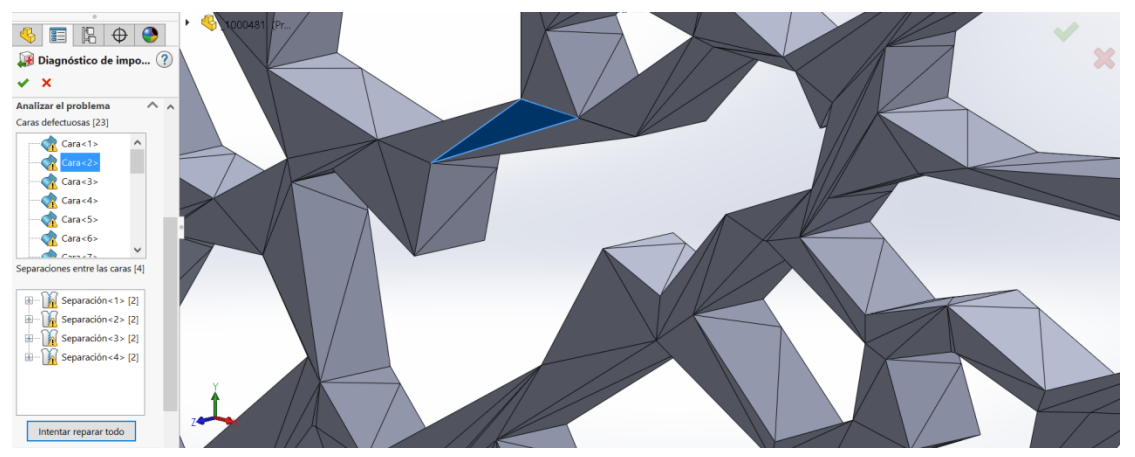

Figura 4.17 Cara defectuosa principal

En la siguiente imagen se aprecia como la cantidad de errores disminuyeron. Visualmente la cara sigue teniendo exactamente la misma forma que tenía cuando presentaba un error, lo cual significa que quizás su vector normal tenía un sentido contrario a todos los demás, o algún vértice no terminaba correctamente, algo que no se puede apreciar a simple vista, pero en este caso, el software es capaz de percibirlo y arreglarlo.

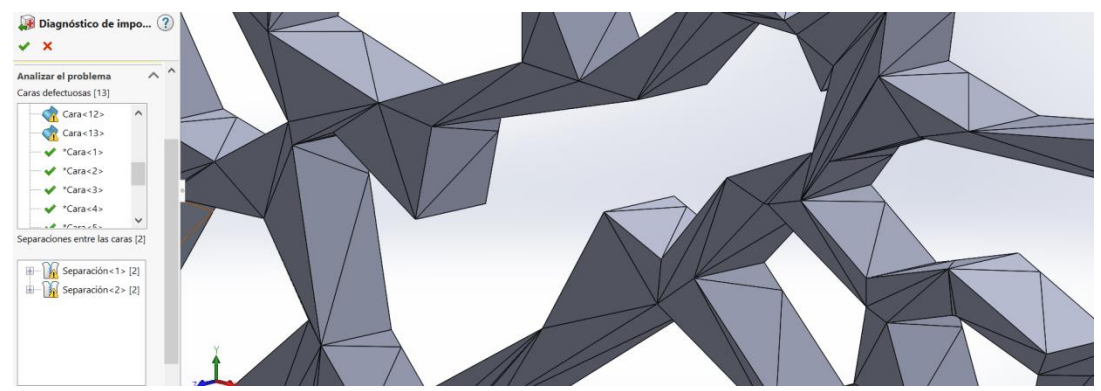

Figura 4.18 Reparación de varias caras simultáneamente

Otro tipo de error presentado es cuando el software no puede arreglar una cara, en estos casos es necesario borrar la cara o conjunto de caras, lo que generará una separación, pero esta separación, al tener una geometría bien definida, facilita la creación de una cara regular.

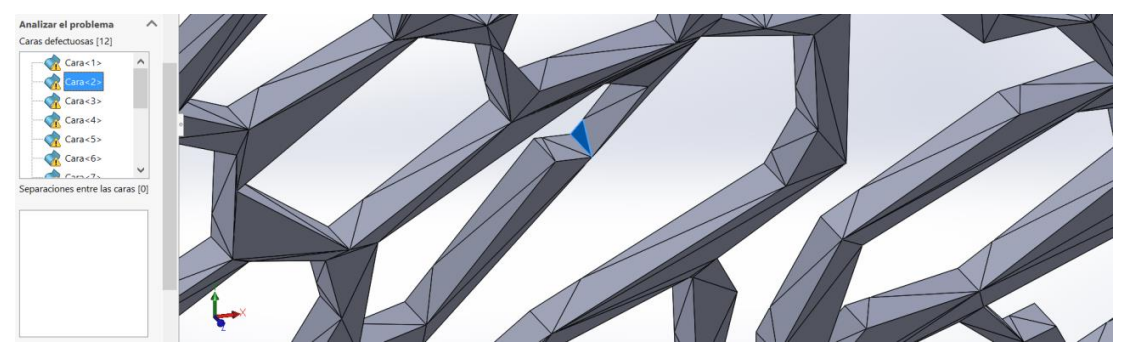

Figura 4.19 Conjunto de caras que el software no puede reparar

Se debe tener cuidado al momento de seleccionar las caras que se requieren eliminar, ya que si se forma un hueco de geometría irregular el software no será capaz de repararla correctamente y generaría geometrías que interfieran con otras caras.

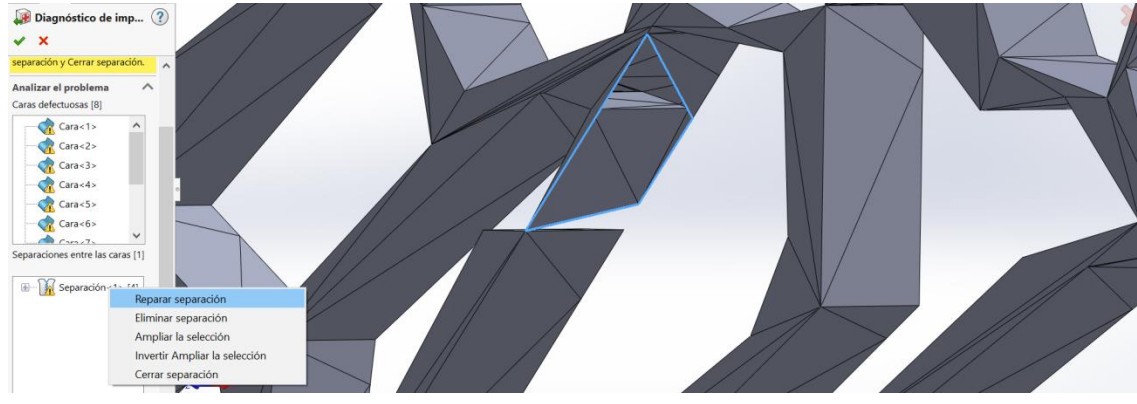

Figura 4.20 Separación resultante

El resultado final alterará la trabécula inicial del modelo, a pesar de ello, esa alteración no es significativa, tomando en cuenta que, macroscópicamente la estructura no presenta cambios mayores, dando a entender que una sola trabécula no dañará el comportamiento mecánico de la estructura de forma notable, siempre y cuando solo se modifiqué una.

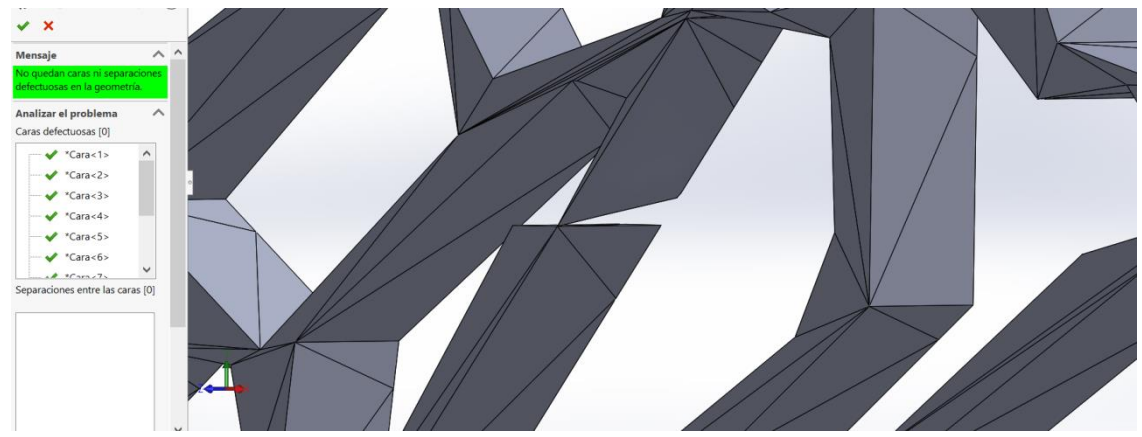

Figura 4.21 Reparación final

El último tipo de error presentado en estos mallados es cuando un hueco que se presenta originalmente en el modelo no es comprendido de manera correcta por el software, lo que ocasiona que el mallado de ese hueco se superponga con el mallado principal.

La mejor solución encontrada es borrar cada uno de los triángulos que genera la malla del hueco, una vez borrados, el error se presentará como una separación, esta separación debe repararse dos veces, la primera vez borrará todos los triángulos que hayan podido quedar en el interior de la estructura, modificando la separación. La separación final será la parte exterior del hueco inicial, así que solo es necesario cerrar el hueco, estos huecos ya tienen una geometría regular por lo tanto la reconstrucción no presenta mayores complicaciones.

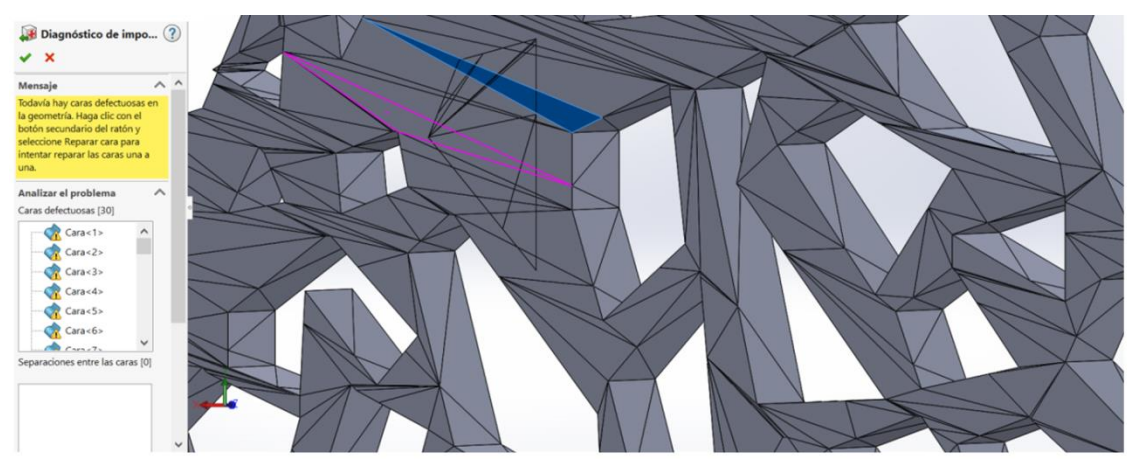

Figura 4.22 Mallado que interfiere con otro mallado

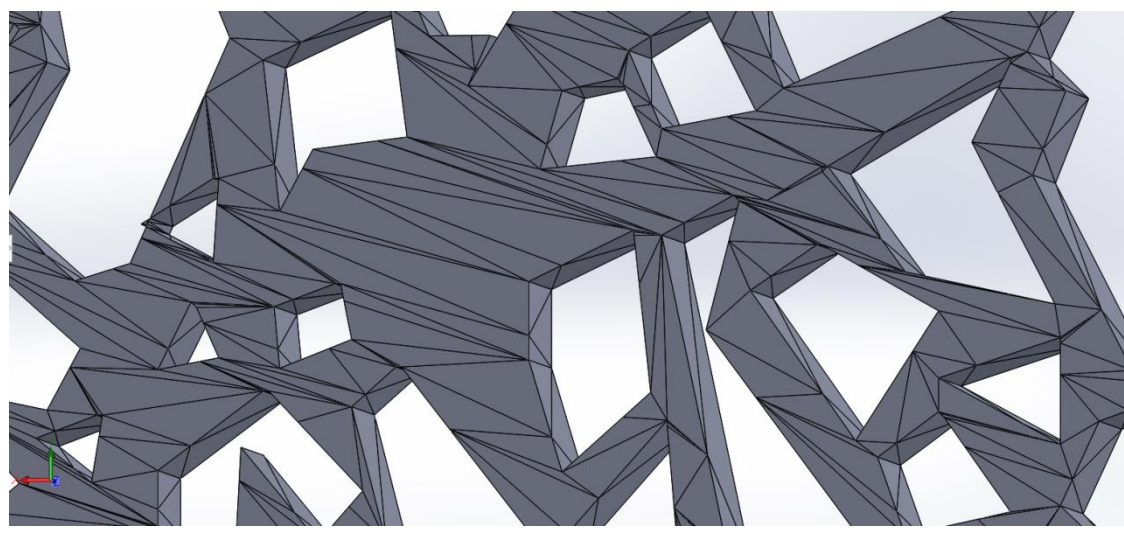

Figura 4.23 Mallado extra totalmente borrado

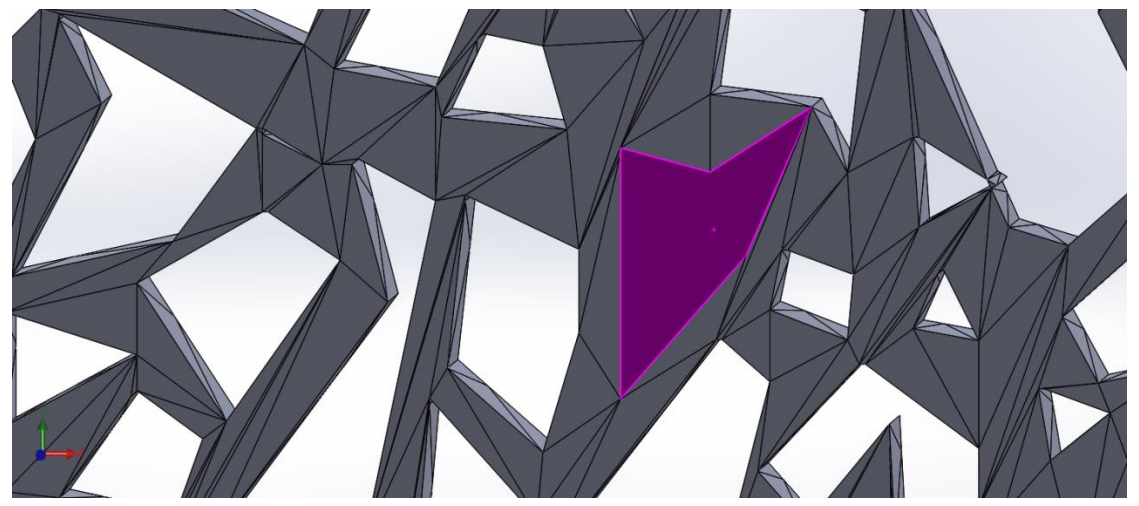

Figura 4.24 Cara donde se cerró el hueco

Una vez arreglado cada uno de estos errores, el programa transformará los archivos a modelos completamente sólidos, capaces de ser manipulados gráficamente.

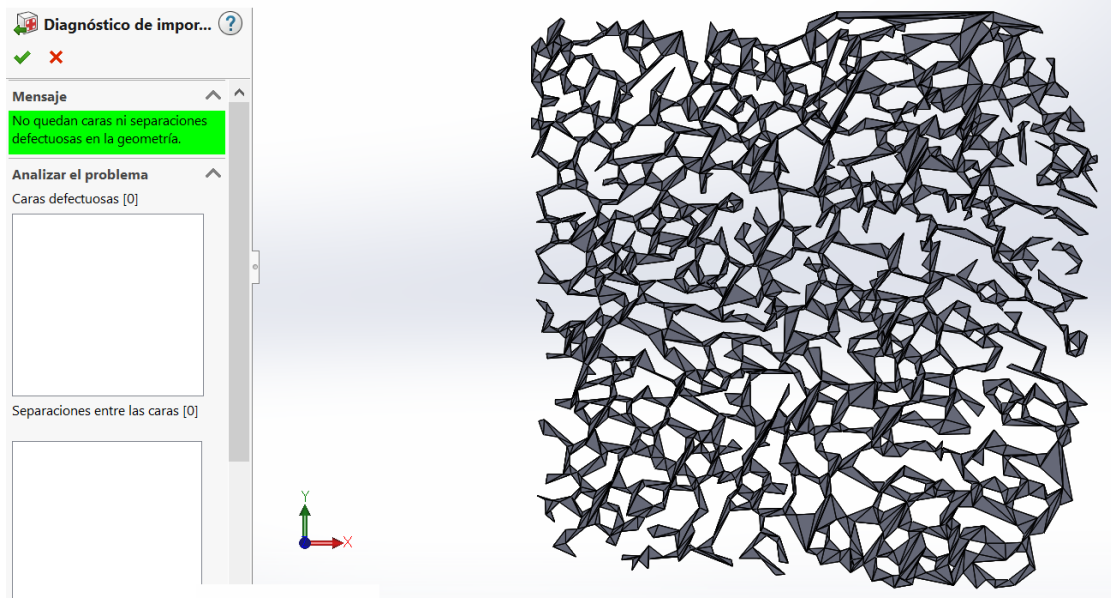

Figura 4.25 Modelo sólido sin errores

### <span id="page-52-0"></span>*4.4 Generación del modelo tridimensional*

La finalidad para buscar el manejo de estas arquitecturas que se piensan imprimir en tres dimensiones es para que en un trabajo a futuro se evalúen mecánicamente o se modelen por elemento finito. Para lograrlo primero se deben cortar las capas obtenidas, ya que se sabe que cada muestra de hueso esponjoso era más grande que las dimensiones requeridas, es decir, cada capa mostrada tiene una altura y longitud mayor a dos centímetros. Así que se requiere cortar todas las capas para generar cuadrados con las dimensiones especificadas. Después de que cada capa sea cortada, estas se unirán para formar el cubo de hueso esponjoso. Se explicará el procedimiento a continuación.

Se generaron dos cuadrados, el primero se hizo de 20 milímetros y su función es guardar en su interior la estructura de hueso esponjoso que se encuentre dentro de ella. Para borrar el material sobrante, se hizo otro cuadrado de 30 milímetros, de tal manera que el cuadrado pequeño esté dentro del mismo plano que el grande. Después a esta figura se le dio un espesor más grande comparado al mayor espesor obtenido mientras se lijó, que fue de 1 milímetro.

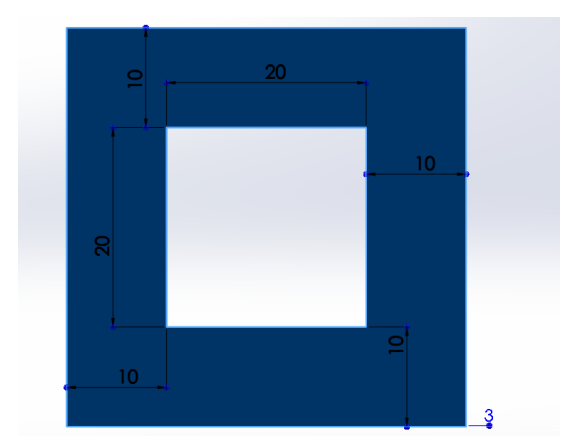

Figura 4.26 Cuadrado base para obtener capas de 20x20 milímetros

Ya que se terminó de crear la pieza, se abrió un archivo nuevo que tuviera tanto el archivo de los cuadrados como la estructura de la capa. La pieza se colocó de tal forma que cubriera completamente el espesor de la capa, como se muestra en la Figura 4.27.

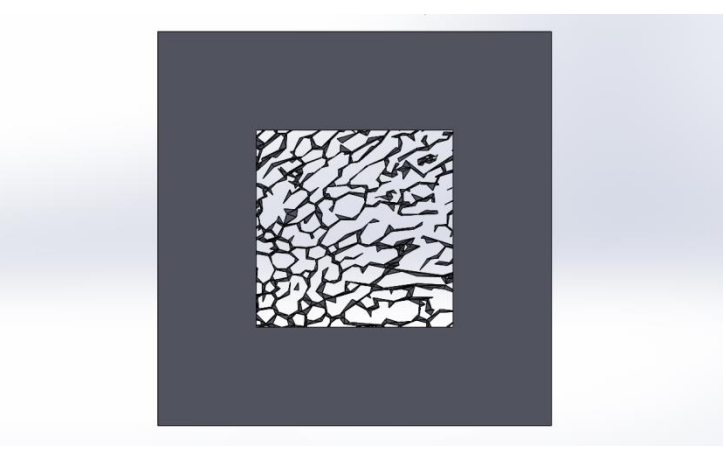

Figura 4.27 Cuadrado colocado para operaciones booleanas

Una vez ordenadas las piezas, se prosiguió a hacer una operación booleana de tipo resta, donde todo lo que tocara el cuadrado hueco fuera quitado. Finalmente, la pieza fue escalada para que las nuevas dimensiones fueran de cinco centímetros. Se escaló debido a que se busca obtener un mejor detalle de la estructura al momento de imprimir en tercera dimensión, de tal manera que los poros puedan observarse con detalle.

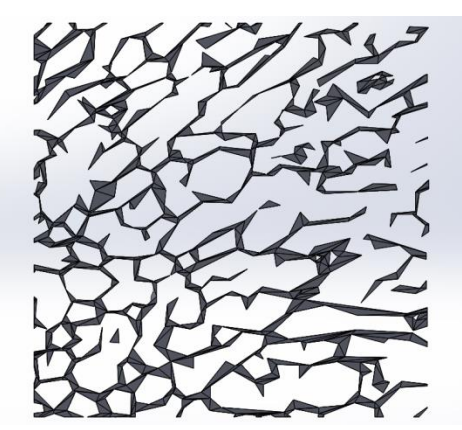

Figura 4.28 Modelo escalado a 5 centímetros

Este procedimiento se realizó a todas las capas de cada una de las direcciones requeridas. Posteriormente, se creó un ensamble que contuviera cada capa obtenida durante el lijado hasta llegar al espesor de cinco centímetros, para unir las capas se procuró que no existieran interferencias entre ellas; el mismo software maneja una opción para evitarlas.

Los archivos tipo ensamble tienen la característica de que cada archivo usado para formar una pieza, sigue estando relacionado con el archivo pieza original. De tal manera que si el archivo pieza es cambiado, cuando se abra el ensamble también se observará dicha modificación.

Para quitar esta relación es necesario transformar el ensamble a una pieza (.prt), de tal forma que el cubo sea identificado como un sólido completo y no un conjunto de sólidos. Teniéndolo, se puede transformar nuevamente a .stl para una impresión en 3D. Este procedimiento se repitió con las tres direcciones bovinas y equinas.

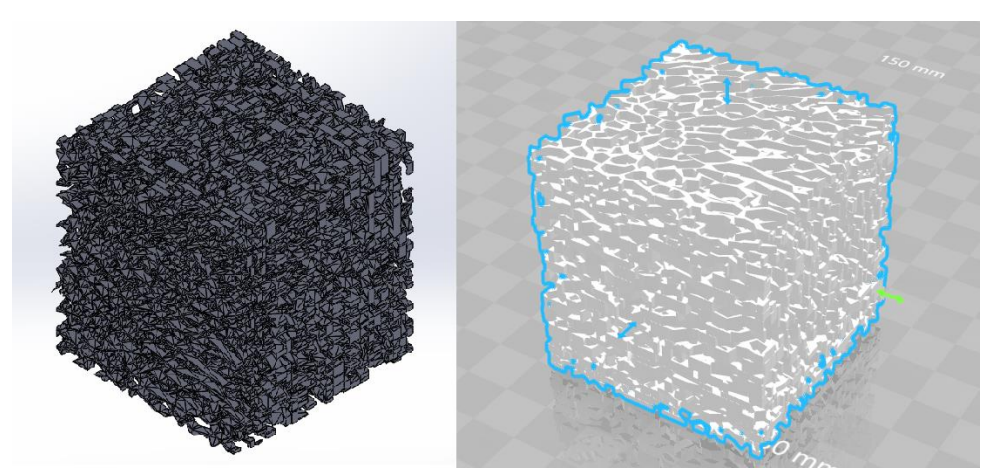

Si se hubiera intentado transformar el ensamble a un archivo tipo .stl el resultado hubiera sido la transformación por separado de cada capa, que es lo que se tenía desde un inicio.

Figura 4.29 Modelo en archivo CAD y modelo en archivo .stl de un cubo que representa una dirección.

Para obtener el hueso esponjoso completo se siguió un procedimiento diferente. Los archivos finales eran muy grandes, tanto así que se complicó el hacer operaciones booleanas entre ellos para obtener una estructura que tuviera las tres direcciones. Se buscó la manera de formar más poros en las caras que no presentaban una estructura detallada, el cual consistió, en realizar operaciones booleanas entre capas de diferentes direcciones.

A pesar de que el procedimiento fue tardado, se logró que la estructura final presentara más porosidades que en los cubos que representan las direcciones. Los modelos equino y bovino finales se aprecian en las figuras 4.30 y 4.31.

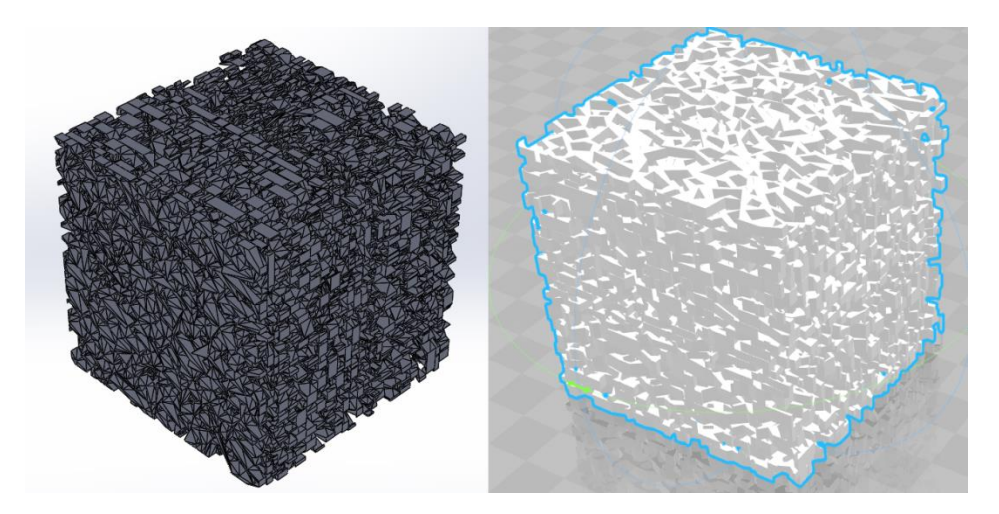

Figura 4.30 Modelo equino en archivo CAD y en .stl

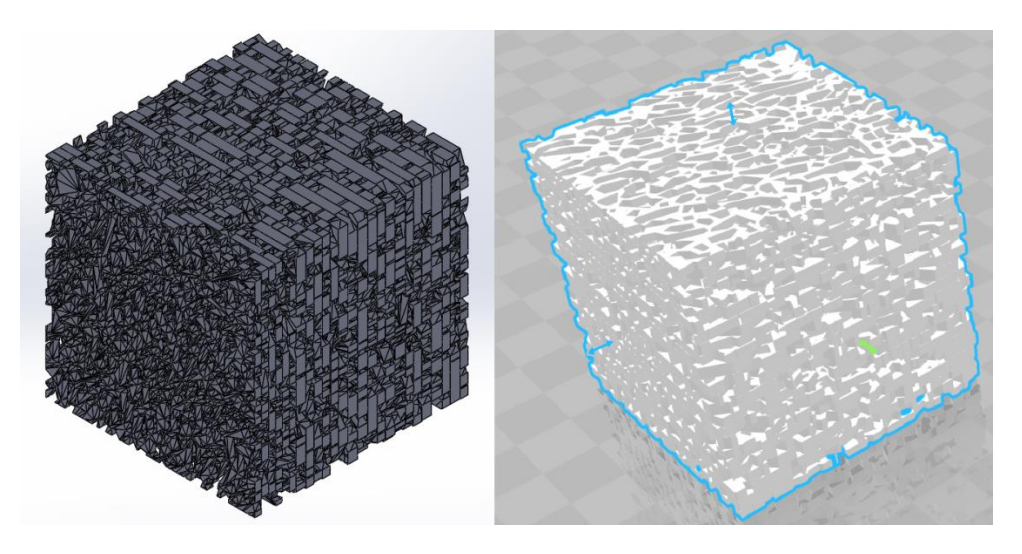

Figura 4.31 Modelo bovino en archivo CAD y en .stl

Teniendo los modelos listos se prepararon para la impresión en tres dimensiones.

### <span id="page-56-0"></span>*4.5 Impresión en 3D*

La impresora que se utilizó fue la Zortrax M200 ®, el material usado fue el polímero Z-ABS, este material es muy versátil y se caracteriza por sus buenas propiedades de durabilidad y resistencia de medio impacto. Tiene un nivel de contracción medio, la cual se hace mayor con los modelos de paredes grandes y gruesas.

Este polímero es ideal para la impresión de elementos pequeños, modelos de concepto y prototipos con requisitos funcionales moderados. Por lo cual, el material es ideal para fabricar los modelos tridimensionales diseñados.

La primera opción de impresión es el elegir el espesor de capa, entre más fina sea la capa mejor acabado superficial se obtendrá, pero consume más material y aumenta el tiempo de impresión, ya que se requiere un buen acabado se seleccionó un espesor de 0.09 milímetros.

Buscando obtener una estructura detallada se seleccionó una calidad de impresión alta, también se eligió que el modelo de relleno fuera completo debido a la existencia de trabéculas delgadas en la estructura, esperando que este comando ayude a aumentar el nivel de resistencia de dichas trabéculas. Finalmente la densidad de relleno se eligió al 50% para intentar disminuir la cantidad de material final.

Todas estas especificaciones, así como la manera en la que se acomodaron los modelos que representan la estructura final y las direcciones del mismo para la impresión se pueden apreciar en las figuras 4.32 y 4.33.

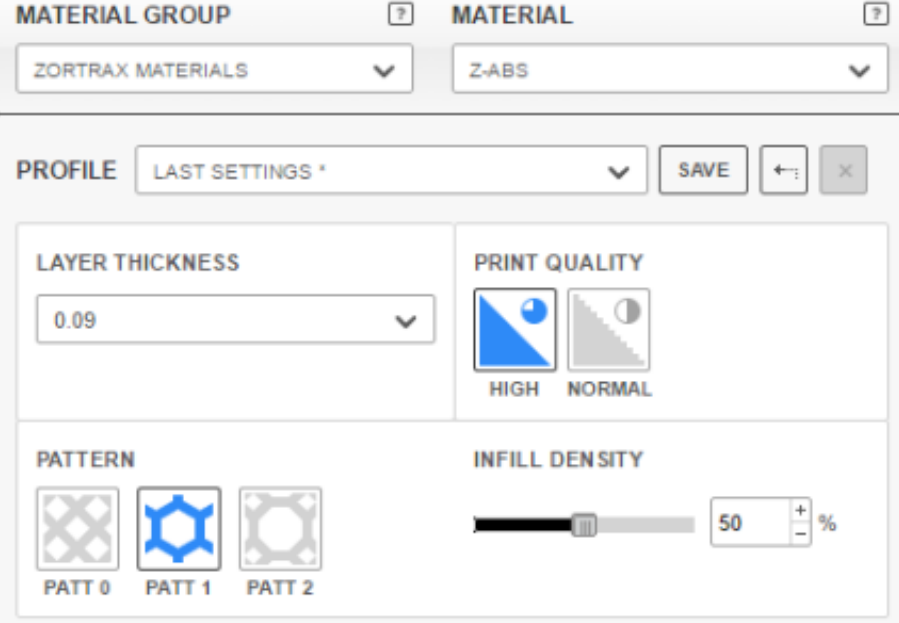

Figura 4.32 Especificaciones de impresión en 3D

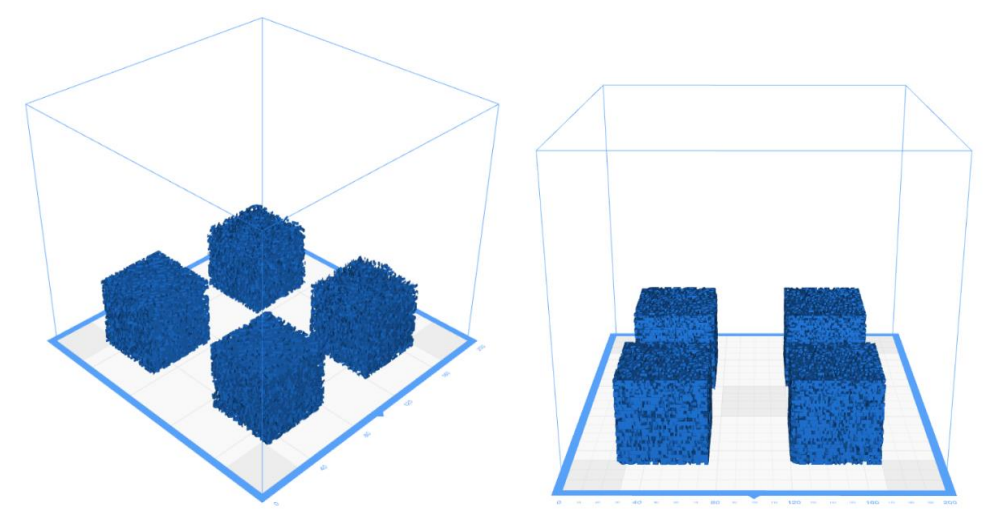

Figura 4.33 Modelos equinos (izquierda) y bovinos (derecha) listos para imprimir en Zortrax M200 ®

Las estructuras equinas al presentar poros más grandes tardaron menos tiempo en comparación a las estructuras bovinas, las cuales tienen porosidades más pequeñas y algunas secciones poseen trabéculas más gruesas.

Los modelos finales se presentan más adelante, observando que en los equinos existió un error de impresión que afectó la calidad de la pieza final, creando algunos huecos en algunas zonas, así como residuos de material entre los poros.

Este error pudo ocasionarse debido a la forma en que la impresión fue programada, la inyección puede tener varios puntos de apoyo o solo uno, en este caso, el patrón de inyección permitía que el inyector regresara a un mismo punto base. Las capas, al ser considerablemente más delgadas comparadas a las bovinas y al tener un comportamiento irregular no siempre presentarán andamios. Esta conducta provocó que las subsecuentes capas no tuvieran un apoyo y no pudieran adherirse, lo que generó el colapso de la estructura.

Otra razón pudo haber sido que alguna de las trabéculas sobresaliera de las dimensiones requeridas, lo que ocasionó que el material no tuviera una base a la cual unirse.

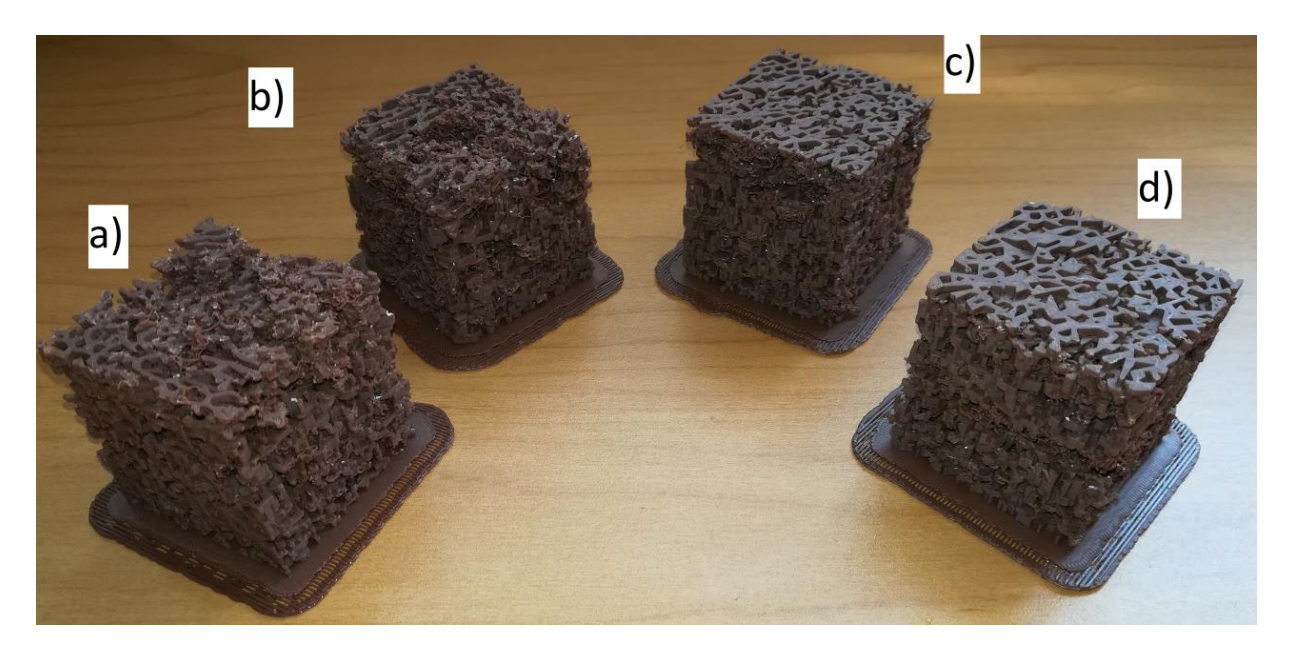

Figura 4.34 Modelos impresos equinos: a) Dirección x, b) Dirección *y*, c) Dirección z y d) Modelo final (combinación de 3 direcciones)

En la figura 4.35 se aprecia el modelo que representa las 3 direcciones, fue una de las estructuras que sufrió menos daño comparada con las demás, en ella, se aprecia que el material tuvo problemas para adherirse a las capas adyacentes en algunas zonas.

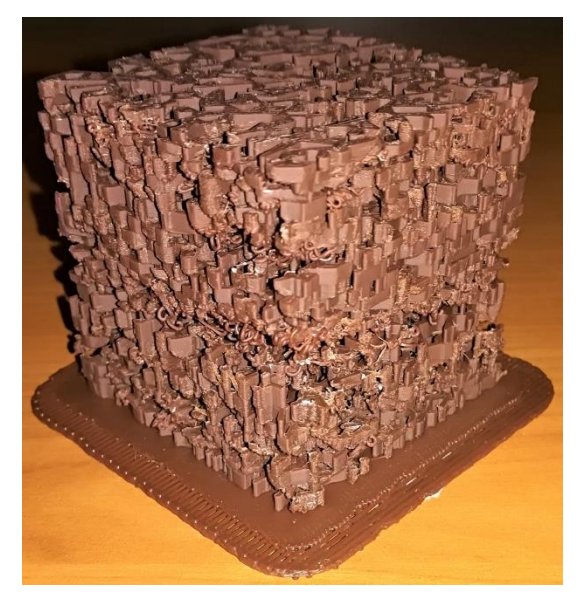

Figura 4.35 Errores visibles en la impresión de la estructura que representa las 3 direcciones equina.

Por otra parte, en los modelos bovinos no se presentó problema alguno, se observan bien definidos y sin errores aparentes. Este comportamiento pudo deberse a que las capas bovinas eran más gruesas en comparación a las equinas.

En la Figura 4.36 se muestran los 4 modelos impresos y en la Figura 4.37 se visualiza el modelo bovino que representa el conjunto de las 3 direcciones.

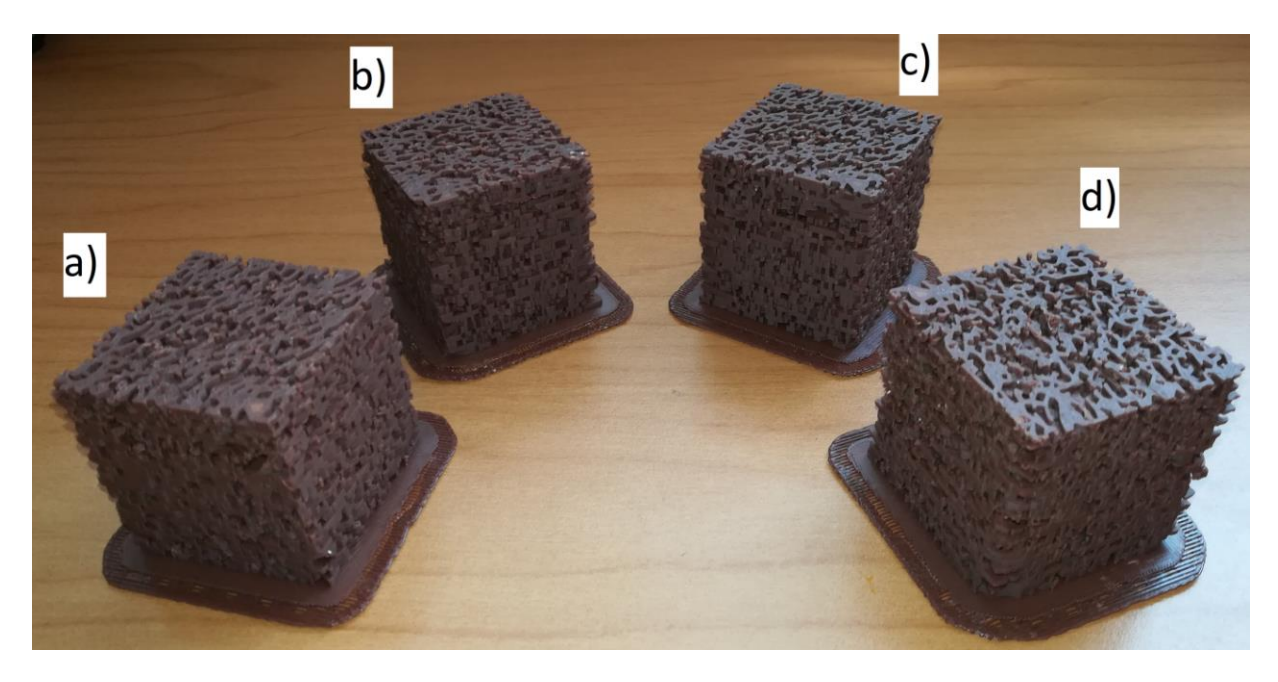

Figura 4.36 Modelos impresos bovinos: a) Dirección x, b) Dirección *y*, c) Dirección z y d) Modelo final (combinación de 3 direcciones)

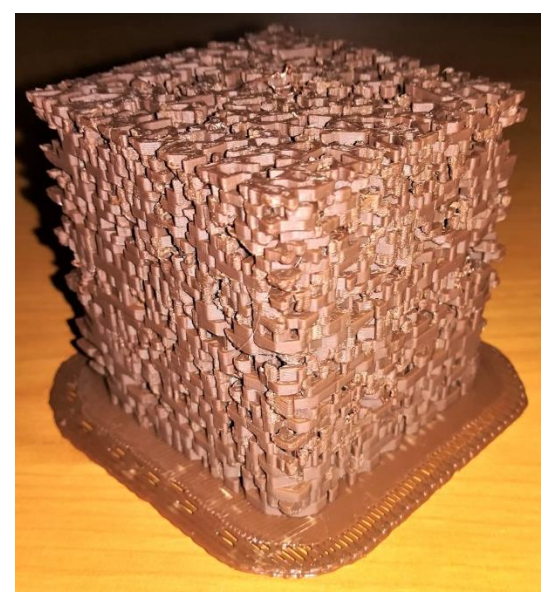

Figura 4.37 Impresión de la estructura que representa las 3 direcciones bovina.

# <span id="page-60-0"></span>**5. Conclusiones**

La importación de archivos consiste en adaptar a un software, un archivo que fue creado en otro. La mayoría de las veces, la extensión del archivo es modificada, al igual que la interpretación del mismo, con el fin de que el software que se quiera utilizar para manipular dicho archivo pueda ser reconocido.

Los archivos .stl definen la geometría de la figura contenida en él con base en una malla triangular. Esta malla puede estar definida correctamente para los software que manejen el tipo de extensión .stl debido a que solo se enfocan en la definición de los triángulos. Sin embargo, al momento de importar, sobre todo cuando se requiere trasformar a un formato CAD de modelo sólido, la interpretación para este tipo de archivo conlleva que en los elementos de la figura no existan colisiones, que esté completamente cerrada y que las geometrías de los triángulos estén bien definidas.

Lo complicado de un mallado es siempre la reparación, donde la limpieza automática que ofrece cualquier software no representa la mejor opción, la mayoría de las veces convendrá reparar manualmente, dicho proceso requiere tiempo y perseverancia. Por ello, entre más grandes sean los elementos que definen la malla, más sencillo será identificar los posibles errores que genere la importación del archivo. Sin embargo, es importante encontrar un balance entre la definición de la figura que se desea transformar, el mallado triangular y el tamaño del archivo. Si los archivos son muy grandes conforme se busque mayor manipulación, más espacio será consumido en la memoria de la computadora, lo que ocasionará, dependiendo de la capacidad de la máquina, una carga lenta al momento de realizar operaciones.

A pesar de que todas las capas fueron debidamente trabajadas para realizar modificaciones en el software CAD, los cambios realizados sobre ellos afectan el mallado, por ello, el hecho de exportarlo y volverlo a importar en otro software o incluso en el mismo utilizado durante este trabajo, causará nuevos errores en el mallado, por lo cual se recomienda que siempre que se hagan este tipo de trabajos se procure seguir trabajando en el mismo software.

El modelado de hueso esponjoso para este trabajo fue basado en la metodología de cortes histológicos utilizado en medicina, solo que el propósito fue cambiado ligeramente. En el campo médico se usa para generar muestras capaces de ser observadas en el microscopio, los cortes se realizan con micrótomos, los cuales tienen navajas afiladas encargadas de seccionar el bloque a analizar en forma de láminas.

Los cortes en este caso fueron obtenidos mediante fotografías y el espesor fue calculado midiendo antes y después del lijado. Lo anterior demuestra que se pueden encontrar diferentes procedimientos fuera del campo ingenieril que se adapten o sean la base para crear técnicas diferentes a las existentes.

El objetivo de este trabajo fue crear un modelo digital tridimensional de hueso trabecular tanto equino como bovino mediante el método médico de cortes histológicos. Los modelos digitales de ambas especies pueden usarse para hacer simulaciones de pruebas mecánicas en elemento finito y también de manera experimental imprimiéndolas en 3D, y a pesar de ser una metodología tardada es más económica que la micro tomografía computarizada (Micro CT).

La desventaja más llamativa de este proceso es que se trata de un proceso invasivo y destructivo, por ello no podría ser útil para diagnosticar enfermedades. Además se debe considerar que el hueso esponjoso en seres vivos va cambiando debido a los procesos de regeneración del hueso, lo que causa que el método solo se pueda limitar a muestras donde el hueso trabecular tenga que ser extirpado. Sin embargo, si se pudiera tener acceso a una base de datos de imágenes médicas, la metodología es totalmente aplicable y así, se podrían generar probetas virtuales e impresas de hueso trabecular.

# <span id="page-62-0"></span>**6. Bibliografía**

"Introducing Solidworks", Dassault Systemes SolidWorks Corporation, USA, 2015.

"Manual de uso de la impresora Zortrax M200", Unidad de Investigación y Asistencia Técnica en Materiales, Proyecto PAPIME PE107614, Ciudad Universitaria, Marzo 2015.

Altergott J. "Imported Files – Turning Surfaces into Solids in SolidWorks", CATI Support Manager.

An Y., Draughn R. (edited by). "Mechanical Testing of bone and the bone-implant Interface", CRC Press, USA, 2000.

Betancourt G., Sánchez Pellitero J. y Noda Cuellar L. "Ensamblaje artesanal de un esqueleto canino mediante variantes de la osteotecnia", Redvet Revista Electrónica de Veterinaria ISSN 1695-7504, Cuba, 2014.

Christiansen B. "Effect of micro-computed tomography voxel size and segmentation method on trabecular bone microstructure measures in mice", Elsevier Bone Reports, USA, 2016.

Ding M., Danielsen C., Hvid I., Overgaard S. "Three-dimensional microarchitecture of adolescent cancellous bone", Elsevier Bone, Denmark, 2012.

Fazzalari N., Martin B., Reynolds K., Cleek T., Badiei A., Bottema M. "A model for the change of cancellous bone volume and structure over time", Elsevier Mathematical Biosciences, Australia, 2012.

Gibson J. y Ashby M. "Cellular solids Structure and properties – Second Edition", Cambridge Solid State Science Series, USA, 1999.

Goharian A., Kadir M., Abdullah M. "Trauma Plating Systems: Biomechanical, Material, Biological, and Clinical Aspects", Elsevier, India, 2017.

Heynick M. "What is an STL?", EPFL ENAC Output Center, September 2011.

[http://reference.wolfram.com/language/ref/Binarize.html,](http://reference.wolfram.com/language/ref/Binarize.html) Wolfram Language & System Documentation Center "Usos del comando Binarize", Fecha de consulta 26/10/2017.

Kadir M., Syahrom A., öchsner A. "Finite element analysis of idealized unit cell cancellous structure based on morphological indices of cancellous bone", International Federation for Medical and Biological Engineering, 2010.

Khang G. (edited by). "Handbook of Intelligent Scaffolds for Tissue Engineering and Regenerative Medicine", Pan Standford Publishing, USA, 2012.

Kim H.S., Al-Hassani S.T.S. "A morphological model of vertebral trabecular bone", Elsevier Journal of Biomechanics, USA, 2002.

Langrand B., Casadei F., Marcadon V., Portemont G., Kruch S. "FE modelling of cellular materials under compressive load", Elsevier Procedia Engineering; Implast 2016, France and Italy, 2016.

media.axon.es/pdf/98248\_3.pdf "Utilización de bloques de hueso equino desantigenado y colagenado en las atrofias graves de los maxilares" Fecha de consulta 26/10/2017

Mostakhdemin M., Amiri I., Syahrom A. "Multi-axial Fatigue of Trabecular Bone", Springer, Singapore, 2016.

Ogam E., Fellah Z.E.A., Ogam G. " Identification of the mechanical moduli of closed-cell porous foams using transmitted acoustic waves in air and the transfer matrix method", Elsevier Composite Structures, France, 2015.

Pérez Olvera O., Arellano Balderas A., Rodríguez Martínez H.A., "Revisión de los métodos estereológicos y su aplicación en biología celular", Patología Revista latinoamericana, volumen 50, núm 2, abril-junio, 2012.

Ramirez Díaz E.I., Ortiz Prado A., Schouwenaars Franssens R., Ruiz Cervantes O. "Mechanical Modelling of Cancellous Bone from their Microstructure", Ingeniería Investigación y Tecnología, UNAM México, 2009.

Ramirez Díaz E.I., Ortiz Prado A., Schouwenaars Franssens R., Ruiz Cervantes O. "Modelado de hueso trabecular mediante paquetería de elemento finito basándose en estructuras de Voronoi", Somim Ingeniería Mecánica Tecnología y Desarrollo, UNAM México, 2007.

Silva M. J. and Gibson L. J. "Modeling the Mechanical Behavior of Vertebral Trabecular Bone: Effects of Age-Related Changes in Microstructure", Elsevier Bone, USA, 1997.

Solidworks Education. "Guía del estudiante para el aprendizaje del software SolidWorks®", Serie de Diseño de Ingeniería y Tecnología, EUA, 2010.

Stock S. "MicroComputed Tomography: Methodology and Applications", CRC Press Taylor & Francis Group, USA, 2011.

Syahrom A., Januddi M., Noor Harun M., Öchsner A. "Cancellous Bone: Mechanical Characterization and Finite Element Simulation", Springer, Singapore, 2018.

Syahrom A., Kadir M., Nor Harun M., öchsner A. "Permeability study of cancellous bone and its idealized structures", Elsevier Medical Engineering & Physics, Malaysia and Autralia, 2014.

Tarr S., "Microsoft 3D Builder Unofficial Guide".

Tortolini P., Rubio S. "Diferentes alternativas de rellenos óseos", Av Periodon Implantol, Argentina, 2012.

Vafaeian B., El-Rich M., El-Bialy T., Adeeb S. "The finite element method for micro-scale modeling of ultrasound propagation in cancellous bone", Elsevier Ultrasonics, Canada, 2014.

Verdín Terán S. et al., "Histología e Inmunohistoquímica: Manual de Métodos", UNAM Fes Iztacala, México, 2013

Wear K., Nagaraja S., Dreher M., Sadoughi S., Zhu S., Keaveny T. "Relationships among ultrasonic and mechanical propesties of cancellousbone in human calcaneus in vitro", Elsevier Bone, USA, 2017.

Xia X., Chen X., Sun C., Li Z., Liu B. "Experiment on the convective heat transfer from airflow to skeleton in open-cell porous foams", Elsevier International Journal of Heat and Mass Transfer, China, 2016.